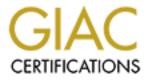

# **Global Information Assurance Certification Paper**

# Copyright SANS Institute Author Retains Full Rights

This paper is taken from the GIAC directory of certified professionals. Reposting is not permited without express written permission.

# Auditing SunGard Zai\*net An Independent Auditor's Perspective

**GSNA Practical Version 2.1 – Option 1** 

Lane Boyd

November 2003

| ABSTRACT  RESEARCH IN AUDIT, MEASUREMENT PRACTICE, AND CONTROL  Identify the system to be audited Evaluate the risk to the system What is the current state of practice, if any? CREATE AN AUDIT CHECKLIST  CREATE AN AUDIT CHECKLIST  Introduction Checklist Audit Step #1 Audit Step #2 Audit Step #3 Audit Step #4 Audit Step #5 Audit Step #6 Audit Step #7 Audit Step #8 Audit Step #1 Audit Step #1 | liting SunGuard Zai*net                        | An Independent Auditor's Perspe |
|----------------------------------------------------------------------------------------------------|------------------------------------------------|---------------------------------|
| ABSTRACT  RESEARCH IN AUDIT, MEASUREMENT PRACTICE, AND CONTROL  Identify the system to be audited Evaluate the risk to the system What is the current state of practice, if any? CREATE AN AUDIT CHECKLIST  CREATE AN AUDIT CHECKLIST  Introduction Checklist Audit Step #1 Audit Step #2 Audit Step #3 Audit Step #4 Audit Step #5 Audit Step #6 Audit Step #7 Audit Step #8 Audit Step #1 Audit Step #1 | TABLE OF C                                     | ONTENTS                         |
| RESEARCH IN AUDIT, MEASUREMENT PRACTICE, AND CONTROL         Identify the system to be audited         Evaluate the risk to the system         What is the current state of practice, if any?         CREATE AN AUDIT CHECKLIST         Introduction         CREATE AN AUDIT CHECKLIST         Introduction         Checklist         Audit Step #1         Audit Step #2         Audit Step #3         Audit Step #4         Audit Step #4         Audit Step #4         Audit Step #3         Audit Step #4         Audit Step #1         Audit Step #1         Audit Step #1         Audit Step #1         Audit Step #11         Audit Step #11         Audit Step #13         Audit Step #14         Audit Step #15         Audit Step #13         Audit Step #13         Audit Step #14         Audit Step #13         Audit Step #13         Audit                                                                                                    | ABSTRACT                                       | 4                               |
| RESEARCH IN AUDIT, MEASUREMENT PRACTICE, AND CONTROL         Identify the system to be audited         Evaluate the risk to the system         What is the current state of practice, if any?         CREATE AN AUDIT CHECKLIST         Introduction         CREATE AN AUDIT CHECKLIST         Introduction         Checklist         Audit Step #1         Audit Step #2         Audit Step #3         Audit Step #4         Audit Step #4         Audit Step #4         Audit Step #3         Audit Step #4         Audit Step #1         Audit Step #1         Audit Step #1         Audit Step #1         Audit Step #11         Audit Step #11         Audit Step #13         Audit Step #14         Audit Step #15         Audit Step #13         Audit Step #13         Audit Step #14         Audit Step #13         Audit Step #13         Audit                                                                                                    |                                                |                                 |
| Identify the system to be audited   Evaluate the risk to the system   What is the current state of practice, if any?   CREATE AN AUDIT CHECKLIST   Introduction   Checklist   Audit Step #1   Audit Step #3   Audit Step #4   Audit Step #5   Audit Step #6   Audit Step #7   Audit Step #8   Audit Step #1   Audit Step #1   Audit Step #1   Audit Step #1   Audit Step #1   Audit Step #1   Audit Step #1   Audit Step #11   Audit Step #12   Audit Step #13   Audit Step #14   Audit Step #15   Audit Step #16   Audit Step #18   Audit Step #18   Audit Step #19   Audit Step #18   Audit Step #19   Audit Step #18   Audit Step #19   Audit Step #19   Audit Step #18   Audit Step #19   Audit Step #19   Audit Step #10                                                                                                    | ABSTRACT                                       | 4                               |
| Identify the system to be audited   Evaluate the risk to the system   What is the current state of practice, if any?   CREATE AN AUDIT CHECKLIST   Introduction   Checklist   Audit Step #1   Audit Step #3   Audit Step #4   Audit Step #5   Audit Step #6   Audit Step #7   Audit Step #8   Audit Step #1   Audit Step #1   Audit Step #1   Audit Step #1   Audit Step #1   Audit Step #1   Audit Step #1   Audit Step #11   Audit Step #12   Audit Step #13   Audit Step #14   Audit Step #15   Audit Step #16   Audit Step #18   Audit Step #18   Audit Step #19   Audit Step #18   Audit Step #19   Audit Step #18   Audit Step #19   Audit Step #19   Audit Step #18   Audit Step #19   Audit Step #19   Audit Step #10                                                                                                    |                                                |                                 |
| Evaluate the risk to the system   What is the current state of practice, if any?   CREATE AN AUDIT CHECKLIST                                                                                                    | RESEARCH IN AUDIT, MEASUREMENT PR              | ACTICE, AND CONTROL 4           |
| Evaluate the risk to the system   What is the current state of practice, if any?   CREATE AN AUDIT CHECKLIST                                                                                                    |                                                | 50                              |
| What is the current state of practice, if any?   CREATE AN AUDIT CHECKLIST     Introduction   Checklist   Audit Step #1   Audit Step #2   Audit Step #3   Audit Step #4   Audit Step #5   Audit Step #6   Audit Step #7   Audit Step #8   Audit Step #8   Audit Step #1   Audit Step #6   Audit Step #1   Audit Step #1   Audit Step #1   Audit Step #1   Audit Step #1   Audit Step #1   Audit Step #1   Audit Step #1   Audit Step #1   Audit Step #1   Audit Step #1   Audit Step #1   Audit Step #1   Audit Step #1   Audit Step #14   Audit Step #15   Audit Step #18   Audit Step #18   Audit Step #19   Audit Step #19   Audit Step #19   Audit Step #19   Audit Step #19   Audit Step #19   Audit Step #19   Audit Step #19   Audit Step #19   Audit Step #19   Audit Step #19   Audit Step #19   Audit Step #20                                                                                                    | Identify the system to be audited              | 4                               |
| CREATE AN AUDIT CHECKLIST   Introduction   Checklist   Audit Step #1   Audit Step #2   Audit Step #3   Audit Step #4   Audit Step #5   Audit Step #6   Audit Step #7   Audit Step #8   Audit Step #1   Audit Step #14   Audit Step #15   Audit Step #16   Audit Step #18   Audit Step #19   Audit Step #19   Audit Step #19   Audit Step #20                                                                                                    |                                                | 7                               |
| Introduction   Checklist   Audit Step #1   Audit Step #2   Audit Step #3   Audit Step #4   Audit Step #5   Audit Step #6   Audit Step #8   Audit Step #9   Audit Step #10   Audit Step #11   Audit Step #12   Audit Step #14   Audit Step #13   Audit Step #14   Audit Step #14   Audit Step #15   Audit Step #16   Audit Step #18   Audit Step #18   Audit Step #19   Audit Step #19   Audit Step #18   Audit Step #19   Audit Step #18   Audit Step #20                                                                                                    | what is the current state of practice, if any? | 8                               |
| Checklist   Audit Step #1   Audit Step #2   Audit Step #3   Audit Step #4   Audit Step #5   Audit Step #6   Audit Step #7   Audit Step #8   Audit Step #10   Audit Step #11   Audit Step #12   Audit Step #13   Audit Step #14   Audit Step #15   Audit Step #16   Audit Step #17   Audit Step #18   Audit Step #19   Audit Step #19   Audit Step #19   Audit Step #12                                                                                                    | CREATE AN AUDIT CHECKLIST                      | 10                              |
| Checklist   Audit Step #1   Audit Step #2   Audit Step #3   Audit Step #4   Audit Step #5   Audit Step #6   Audit Step #7   Audit Step #8   Audit Step #10   Audit Step #11   Audit Step #12   Audit Step #13   Audit Step #14   Audit Step #15   Audit Step #16   Audit Step #17   Audit Step #18   Audit Step #19   Audit Step #19   Audit Step #19   Audit Step #12                                                                                                    | Introduction                                   | 10                              |
| Audit Step #1   Audit Step #2   Audit Step #3   Audit Step #4   Audit Step #5   Audit Step #6   Audit Step #7   Audit Step #8   Audit Step #10   Audit Step #11   Audit Step #12   Audit Step #13   Audit Step #14   Audit Step #15   Audit Step #16   Audit Step #17   Audit Step #18   Audit Step #19   Audit Step #19   Audit Step #19   Audit Step #19   Audit Step #12                                                                                                    | Checklist                                      | 10                              |
| Audit Step #2   Audit Step #3   Audit Step #4   Audit Step #5   Audit Step #6   Audit Step #7   Audit Step #7   Audit Step #8   Audit Step #9   Audit Step #10   Audit Step #11   Audit Step #12   Audit Step #13   Audit Step #14   Audit Step #15   Audit Step #16   Audit Step #17   Audit Step #18   Audit Step #18   Audit Step #19   Audit Step #19   Audit Step #12                                                                                                    |                                                |                                 |
| Audit Step #3   Audit Step #4   Audit Step #5   Audit Step #6   Audit Step #7   Audit Step #7   Audit Step #8   Audit Step #9   Audit Step #10   Audit Step #11   Audit Step #12   Audit Step #13   Audit Step #14   Audit Step #15   Audit Step #16   Audit Step #18   Audit Step #19   Audit Step #18   Audit Step #19   Audit Step #12                                                                                                    |                                                |                                 |
| Audit Step #4   Audit Step #5   Audit Step #6   Audit Step #7   Audit Step #8   Audit Step #9   Audit Step #10   Audit Step #11   Audit Step #12   Audit Step #13   Audit Step #14   Audit Step #15   Audit Step #16   Audit Step #17   Audit Step #18   Audit Step #19   Audit Step #19   Audit Step #12                                                                                                    | Audit Step #3                                  | <br>13                          |
| Audit Step #5   Audit Step #6   Audit Step #7   Audit Step #8   Audit Step #9   Audit Step #10   Audit Step #11   Audit Step #12   Audit Step #13   Audit Step #14   Audit Step #15   Audit Step #16   Audit Step #18   Audit Step #19   Audit Step #19   Audit Step #12                                                                                                    | Audit Step #4                                  | 13                              |
| Audit Step #6   Audit Step #7   Audit Step #8   Audit Step #9   Audit Step #10   Audit Step #11   Audit Step #12   Audit Step #13   Audit Step #14   Audit Step #15   Audit Step #16   Audit Step #17   Audit Step #18   Audit Step #19   Audit Step #19   Audit Step #20                                                                                                    | Audit Step #5                                  |                                 |
| Audit Step #/   Audit Step #8   Audit Step #10   Audit Step #11   Audit Step #12   Audit Step #13   Audit Step #14   Audit Step #15   Audit Step #16   Audit Step #17   Audit Step #18   Audit Step #19   Audit Step #20                                                                                                    | Audit Step #6                                  | 14                              |
| Audit Step #8   Audit Step #10   Audit Step #11   Audit Step #12   Audit Step #13   Audit Step #14   Audit Step #15   Audit Step #16   Audit Step #17   Audit Step #18   Audit Step #19   Audit Step #20                                                                                                    | Audit Step #7                                  | 15                              |
| Audit Step #9   Audit Step #10   Audit Step #11   Audit Step #12   Audit Step #13   Audit Step #13   Audit Step #14   Audit Step #15   Audit Step #16   Audit Step #17   Audit Step #18   Audit Step #19   Audit Step #12                                                                                                    | Audit Step #8                                  | 15                              |
| Audit Step #10   Audit Step #11   Audit Step #12   Audit Step #13   Audit Step #13   Audit Step #14   Audit Step #15   Audit Step #16   Audit Step #17   Audit Step #18   Audit Step #19   Audit Step #19   Audit Step #20                                                                                                    |                                                | 16                              |
| Audit Step #11   Audit Step #12   Audit Step #13   Audit Step #14   Audit Step #15   Audit Step #16   Audit Step #17   Audit Step #18   Audit Step #19   Audit Step #20                                                                                                    |                                                | 16                              |
| Audit Step #12   Audit Step #13   Audit Step #14   Audit Step #15   Audit Step #16   Audit Step #16   Audit Step #17   Audit Step #18   Audit Step #19   Audit Step #20                                                                                                    |                                                | 17                              |
| Audit Step #13   Audit Step #14   Audit Step #15   Audit Step #16   Audit Step #16   Audit Step #17   Audit Step #17   Audit Step #18   Audit Step #19   Audit Step #20     AUDIT EVIDENCE                                                                                                    |                                                | 17                              |
| Audit Step #14   Audit Step #15   Audit Step #16   Audit Step #17   Audit Step #17   Audit Step #18   Audit Step #19   Audit Step #20     AUDIT EVIDENCE     Conduct the audit                                                                                                    |                                                | 18                              |
| Audit Step #15   Audit Step #16   Audit Step #17   Audit Step #18   Audit Step #19   Audit Step #20     AUDIT EVIDENCE     Conduct the audit                                                                                                    | Audit Step #14                                 | 4.0                             |
| Audit Step #16   Audit Step #17   Audit Step #18   Audit Step #19   Audit Step #20     AUDIT EVIDENCE     Conduct the audit                                                                                                    | Audit Step #15                                 | 20                              |
| Audit Step #17   Audit Step #18   Audit Step #19   Audit Step #20     AUDIT EVIDENCE     Conduct the audit                                                                                                    | Audit Step #16                                 | 21                              |
| Audit Step #18                                                                                                    | Audit Step #17                                 | 22                              |
| Audit Step #20                                                                                                    | Audit Step #18                                 | 23                              |
| AUDIT EVIDENCE                                                                                                    | Audit Step #19                                 | 24                              |
| Conduct the audit                                                                                                    | Audit Step #20                                 | 24                              |
|                                                                                                    |                                                | 25                              |
|                                                                                                    | Conduct the audit                              | 25                              |
| Augit Step #1—Application User Security                                                                                                    | Audit Step #1—Application User Security        | 2                               |

| Audit Step #2—Report Security                               | 29       |
|-------------------------------------------------------------|----------|
| Audit Step #3—Price Lockdown<br>Audit Step #4—Retired users | 34<br>35 |
| Andlit Otan #E Demanta                                      | 35<br>37 |
| Audit Step #6—D&B Stamps                                    | <br>38   |
| Audit Step #7—Trader limit alerts                           | 39       |
| Audit Step #8—Unapproved Counterpart                        |          |
| Audit Step #9—Auditing                                      | 43       |
| Audit Step #10—New GUI Passwords                            | 44       |
|                                                             |          |
| AUDIT REPORT                                                | 49       |
|                                                             |          |
| Executive Summary                                           | 49       |
| Background / Risk                                           | 49<br>49 |
| Audit Recommendations                                       | 50       |
| Conclusion                                                  | <br>50   |
|                                                             |          |
| REFERENCES                                                  | 52       |
|                                                             |          |
|                                                             |          |
|                                                             |          |
|                                                             |          |
|                                                             |          |
|                                                             |          |
|                                                             |          |
|                                                             |          |
|                                                             |          |
|                                                             |          |
|                                                             |          |
|                                                             |          |
|                                                             |          |
|                                                             |          |
|                                                             |          |
|                                                             |          |
|                                                             |          |

## ABSTRACT

The trading of energy and energy derivatives has come to the forefront of public knowledge over the last two years. With the scandals of Enron, Dynegy, and El Paso Energy, the public has begun to demand that organizations that conduct energy trading have security and controls in place to prevent individuals from performing unauthorized transactions. With this in mind, SunGard Zai\*net, the energy trading application used by GIAC Power Trading, must meet Corporate Standards regarding confidentiality, integrity, and availability of trading information.

# **Research in Audit, Measurement Practice, and Control**

### Identify the system to be audited

I am auditing the production SunGard Zai\*net energy trading application for GIAC Power Trading (herein referred to as "GPT"), an integrated utility that provides both generation and electrical distribution capabilities for over 5 million customers. The application acts as the primary means of trading energy for GPT. Because of the potential effects on the spot market (current trading price for energy), it is critical to maintain the highest level of confidentiality for trading information with their trading partners (counterparties). Integrity is also important because if a counterparty disputes a trade, the unaltered proof of a trade will corroborate GPT's version of any dispute in a court of law. Availability is critical to GPT. The loss of trading operations has been estimated by our Corporate Risk Control Group to potentially cost upwards of \$50M per week of downtime. This makes GPT the most critical (in terms of revenue) network belonging to GIAC Power (GPT's parent company)

Besides energy trading, Zai\*net also handles the settlement (payment) of trades and acts as the general ledger for GPT, making it a material target for Sarbanes Oxley compliance. Section 404 of the Sarbanes Oxley act requires Executive Management's assertion that the internal controls of key financial systems are effective. The company's external auditor will then attest as to the accuracy of this statement during the external audit process.

Through extensive research on the Internet and trade publications, there is absolutely no information regarding the audit of an energy trading application. I was able to locate standard application audit checklists on a variety of audit-related websites. I was also able to gather information regarding key control areas of the trading process. It is important to note that for auditing an energy trading application, as with any application, the auditor must have a clear understanding of the processes being supported. Lack of understanding of the process could lead the auditor to evaluate controls that are not applicable, or do not actually manage risk within the system.

Zai\*net is a prominent player in the energy trading risk management market with a large number of Fortune 500 utilities employing this product.

As part of GIAC practical repository.

Moreover, with Zai\*net's "easy to administer" philosophy, we still have too administrators without the proper training and experience managing the security of Zai\*net. Therefore, this paper gives back to the Systems Administrator, Auditing, and Security community a solid checklist to ensure that all administrators are properly securing Zai\*net.

The methodology of auditing a Sungard Energy Systems Zai\*net will be the result of Best Practices by technology leaders, energy trading experts, Sungard, and personal experience.

Due to the limited scope of this paper, the following audit areas will not be included: network devices (firewalls/routers/switches), operating systems and databases. Although, it is critical to note that without proper security steps taken on the network layer and on the host operating systems, Windows 2000 Server and Windows NT Server, all Zai\*net auditing and security enhancements are nullified. This paper is meant to build upon a strong security foundation and auditing process already being completed on the network and Windows 2000/NT Server. Moreover, new vulnerabilities are discovered on a regular basis; therefore, it is important that administrators stay current with the new vulnerabilities/exploits and learn how to mitigate their risks.

Additionally, this audit will not cover the specific page access that is allowed through Zai\*net keys (which will be explained later in the paper). There are over 500 keys within Zai\*net and determination of what specific page access is required for every individual at GPT would require its own paper and the expertise of accounting and energy trading experts.

I'll briefly mention the major controls for Zai\*net.

#### Controls

| CONTROLS                                | Input<br>(Prevention) | Processing<br>(Detection) | Output<br>(Correction) |
|-----------------------------------------|-----------------------|---------------------------|------------------------|
| Application User Security               | Х                     | Х                         | Х                      |
| Approved Counterparty Configuration     | Х                     | Х                         |                        |
| Antivirus                               | Х                     | Х                         |                        |
| Archiving                               | Х                     |                           |                        |
| Auditing and Monitoring                 |                       | Х                         | Х                      |
| Backup System, Process, & Tapes         | Х                     |                           |                        |
| Change Management Policy and Procedures | Х                     |                           | Х                      |
| Disaster Recovery Plan                  |                       |                           | Х                      |
| OS Folder Level Security                | Х                     |                           |                        |
| Intrusion Detection System              |                       | Х                         |                        |
| MultiLayered Network & Security Design  | Х                     |                           |                        |

|                                           | Х |   |    |
|-------------------------------------------|---|---|----|
| Operating System Security                 | Х |   |    |
| Password complexity                       | Х |   |    |
| Patch Management                          | Х |   |    |
| Physical Security                         | Х |   |    |
| Policies                                  | Х |   |    |
| Price Lockdown                            | Х | Х |    |
| Reports                                   |   |   | X  |
| Report Security                           |   | Х | X  |
| Retired Users                             | Х | • | 65 |
| Risk Control Document                     | Х |   |    |
| Stamping Process                          | Х | X |    |
| Source Code Escrow                        | X |   |    |
| System Performance Monitoring             | 5 | 7 |    |
| Trader and Counterparty Limit Alerts      |   | Х |    |
| User and Administrator Security Awareness | Х |   |    |
| WarnDays                                  | Х |   |    |
|                                           |   |   |    |
| Figure 1                                  |   |   |    |

©SANS Institute 2003

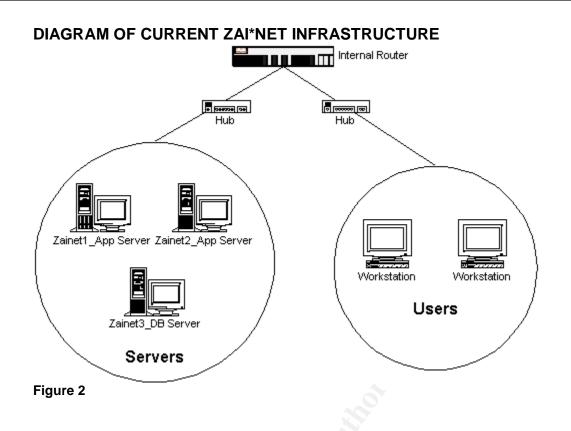

### Evaluate the risk to the system

There are three fundamental risks to an energy trading risk management system like Zai\*net. If a vulnerability, threat, and exploit are combined, we could potentially lose one or a combination of the following: confidentiality, integrity, and availability of the information stored within the Zai\*net system.

A compromise of confidentially on the system is a very high risk to GPT, its customers, and its partners. The loss of confidentiality could cause fluctuations within energy trading markets, but also cause GPT to lose its reputation as a secure transactional partner and not be trusted by any energy trading companies, thereby affecting GPT's credit status, which is paramount in the energy trading industry. The likelihood of confidentiality being lost is high with the default configuration of Zai\*net and the lack of a strong password policy. A few other specific risks to confidentiality are the misuse of privileges, intercepting the data, social engineering of a password, and identity theft. Taking corrective measures and proactive auditing can greatly reduce the chance of an exploit from happening.

After obtaining a password or some type of access to the Zai\*net, it is possible to forge an energy trade, modify an existing energy trade, delete trades, and corrupt the database. Any loss of data integrity is a high risk to the company. However, after taking the necessary countermeasures to these threats, it would be unlikely and challenging for a hacker to do all but forge a trade. The consequences of comprised data integrity on Zai\*net is very similar to those of compromised confidentiality. GPT

|    |                      | 7                                     |                             |
|----|----------------------|---------------------------------------|-----------------------------|
|    | ©SANS Institute 2003 | As part of GIAC practical repository. | Author retains full rights. |
| ©S | ANS Institute 2003,  | As part of GIAC practical repository. | Author retains full rights. |

could go out of business. Other data integrity risks are viruses that manipulate the data, any malicious code, or a Trojan horse.

A Denial of Service (DOS) attack whether from a virus or misconfigured server, is a very likely problem that hasn't been contained as well as it could be.

The risk of compromised confidentiality, integrity, and/or availability is of the utmost importance with confidentiality being the top risk to the company's reputation and business status.

The security control objectives are to minimize risks while allowing proper operations of Zai\*net. In general, we are ensuring that only authorized users can use the system and with the least privilege necessary, ensuring that the system maintains the highest availability, and ensuring that the proper design is minimizing their risks.

### What is the current state of practice, if any?

I searched everywhere for an audit checklist for SunGard Zai\*net, or for that matter, any energy trading application. I spoke with peers in the utility industry, not a single one of them had an auditing checklist for an energy trading application. I was able to locate generic checklists for auditing applications but energy trading applications are a completely different beast. Through my discussions with various energy trading experts, I was able to compile of list of "must have" controls to secure a trade.

The research consisted of attending searching the Internet for Zai\*net auditing and security material, application auditing procedures, attending utilities specific internal audit training, SANS Reading Room, reading the system administration and security administration guides for Zai\*net, and setting up a lab to test different configurations.

#### Articles

- Chris McCown, "Framework for Secure Application Design and Development," SANS Reading Room, <u>http://www.sans.org/rr/paper.php?id=842</u>, November 12, 2002.
- Jay Hollander, "What is a "Source-Code Escrow Agreement"?" Gigalaw.com, <u>http://www.gigalaw.com/articles/2000-all/hollander-2000-08-all.html</u>, August 2000.

#### Audit Checklists

- Dan Holt, "Auditing Microsoft Exchange 2000 Server, An Administrator's Perspective," <u>http://www.giac.org/practical/GSNA/Dan\_Holt\_GSNA.pdf</u>.
- Paul Hugenberg, "Application IT System Audit," <u>http://www.auditnet.org/docs/ApplicationITSystemsAudit.doc</u>.
- Harvey Siegal, "EDP General Controls Review Audit Program," <u>http://www.auditnet.org/docs/itgeneral.txt</u>.

#### Books

- Caminus Zai\*net 6.3 System Administration Guide, 2002.
- Caminus Zai\*net 63 User Guide, 2002.
- Peter Fusaro, "Energy Risk Management," 1998, McGraw-Hill.
- Frederick Gallegos, "Information Technology Control and Audit," 1999, Auerbach Publishing.

#### Conferences

- Edison Electric Institute Utility Internal Auditor's Training Course, September 22-24, New Orleans, LA.
- SANS Institute, <u>Track 7 Auditing Networks</u>, Perimeters and Systems, The SANS Institute, 2003.

Since a specific audit checklist about auditing an energy trading application was not found, an audit checklist will be created from personal experience, conversations with energy trading experts, books, presentations, and articles about energy trading.

## Create an Audit Checklist

### Introduction

Where applicable, Corporate Standards for information technology will be used as the basis to evaluate the configuration of Zai\*net.

It is important to note that for auditing an energy trading risk management system, the auditor must have a thorough understanding of the underlying processes that the ETRM system supports. While Zai\*net is a major player in the energy trading risk management market, trading processes (and as a result how Zai\*net is used) varies drastically from one trading organization to another.

The audit checklist I have created is based upon the process that GPT uses to trade energy. Many of the fundamentals are applicable for any Zai\*net installation; however, certain checklists steps (such as Audit Step #1) are based solely on how GPT is organized and how responsibilities have been distributed. This is not to say that GPT is perfect in how it is organized, but to convey the message to the reader that the controls must secure the processes in use by the trading organization.

### Checklist

| Reference            | http://www.sans.org/rr/paper.php?id=842                                                                    |  |  |
|----------------------|----------------------------------------------------------------------------------------------------|--|--|
| Control Objective    | Caminus Zai*net 6.3 System Administration Guide                                                            |  |  |
| Control Objective    | Users should have the minimun necessary access to an application to perform their duties and nothing more. |  |  |
|                      | to perform their duties and nothing more.                                                                  |  |  |
| Risk                 | Excessive access opens the door to users to utilize application                                            |  |  |
|                      | functionality, outside of their area of expertise. As a result, users                                      |  |  |
|                      | could, intentionally or unintentionally, adversely affect data residin                                     |  |  |
|                      | in other areas of an application.                                                                          |  |  |
| Compliance           | Determine if users are restricted to application pages that are                                            |  |  |
|                      | necessary for them to perform their jobs.                                                                  |  |  |
|                      | Trade operations at GPT are divided into three distinct areas.                                             |  |  |
|                      | There is a "Front Office" that consists of traders, who make trades                                        |  |  |
|                      | and input them into Zai*net. A "Middle Office" consisting of risk                                          |  |  |
|                      | analysts, who perform the duties of Zai*net administrator and                                              |  |  |
|                      | oversight of the trade floor. Finally, there is a "Back Office" where                                      |  |  |
|                      | financial personnel handle billing, credit, and legal issues within                                        |  |  |
|                      | 10                                                                                                    |  |  |
| ©SANS Institute 2003 | As part of GIAC practical repository. Author retains full rigi                                             |  |  |
| titute 2003,         | As part of GIAC practical repository. Author ret                                                           |  |  |

Zai\*net.

From the most basic perspective of segregation of duties, Front Office should have access to Zai\*net trade entry pages, Back Office should have access to Zai\*net billing, credit, and legal pages, and Middle Office should have access to pages that allow the editing and approval of pages used by the Front and Back Office.

Zai\*net uses a security architecture that allows an administrator to assign "keys" to groups. Each key is configured to allow or deny access to pages within the Zai\*net application. These keys are then put into a directory architecture for groups. For GPT, the following keys are in Production:

<u>Front Office</u> FTRD—Fuels Trading ANLY—Analysis PTRD—Power Trading FRNT—Front Office

<u>Middle Office</u> RADM—Risk Administration RISK—Risk Administration MID—Middle Office MID2—Middle Office 2

Back Office INV—Invoicing MA—Master Agreement CRED--Credit BACK—Back Office BAK2—Back Office 2

Because the process of correctly setting up keys for Zai\*net is so complex and trading organization specific that an entire paper could be dedicated to it, for the purposes of this audit, I will assume that each of the keys are configured correctly, in accordance with GPT's organization structure.

Personnel should be restricted from accessing areas of Zai\*net that are not necessary for them to complete their jobs.

| diting Sun    | Guard Zai*net                                                                                                    | An Independent Auditor's Perspectiv                                            |
|---------------|----------------------------------------------------------------------------------------------------|--------------------------------------------------------------------------------|
| Testing       |                                                                                                    | nsure that keys are assigned to ordance with GPT energy trading                |
|               | Login to the New GUI<br>Select "Configuration"<br>Select "Security Administra<br>Select "New" under "Users<br>Create a new user by inpu<br>Select "OK" |                                                                                |
|               |                                                                                                    | into each folder you want to test. The ID of the key(s) located in the folder. |
| Objective/Sub | jectiveObjective                                                                                                    |                                                                                |

### Audit Step #2

A

| Report Security      |                                                                                                    |
|----------------------|----------------------------------------------------------------------------------------------------|
| Reference            | Caminus Zai*net 6.3 System Administration Guide                                                                                                    |
| Control Objective    | Ensure that the ability to create, edit, and/or view a report is restricted to appropriate personnel.                                                                                                    |
| Risk                 | Reports used for performing energy trading monitoring functions<br>may be edited or deleted. Additionally, users may utilize system<br>resources for reports they do not require to perform their duties.                                                  |
| Compliance           | Report security within Zai*net is enabled. Users have been segregated into groups that allow them the minimum level of access to perform their jobs.                                                                                                    |
| Testing              | Determine if report security is enabled<br>Login to the New GUI<br>Select "Configuration"<br>Select "Security Administration"<br>Select the "Report Security Screen" Button<br>Verify that personnel have been segregated into different report<br>screens |
|                      | Login to the Old GUI<br>Select "Reports"<br>Select "Report Design"<br>Attempt to run/edit/delete reports                                                                                                    |
|                      | 10                                                                                                    |
|                      | 12                                                                                                    |
| ©SANS Institute 2003 | As part of GIAC practical repository. Author retains full rights                                                                                                    |
| itute 2003.          | As part of GIAC practical repository. Author reta                                                                                                    |

----

...

An Independent Auditor's Perspective

Objective/SubjectiveObjective—Report security is enabled Subjective—Report access is restrictive enough

| Audit Step #3       |                                                                                                    |
|---------------------|----------------------------------------------------------------------------------------------------|
| Price Lockdown      |                                                                                                    |
| Reference           | Caminus Zai*net 6.3 System Administration Guide<br>Personal Experience                                                                                                    |
| Control Objective   | Energy prices are "locked down" preventing alteration.                                                                                                    |
| Risk                | Alterations to actual energy prices could affect accounting of daily transactions.                                                                                                    |
| Compliance          | Lockdown of prices occurs on a daily basis. Users are unable to alter information in a day where the price has been locked down.                                                                   |
| Testing             | Login to the OLD GUI<br>Select "Prices"<br>Select "Close Day"<br>Verify that all dates (except the current day) appear<br>Randomly select one of the dates and attempt to alter the<br>information |
| Objective/Subjectiv | /eObjective                                                                                                    |

| •                    |                                                                                                    |                                                                                                    |
|----------------------|----------------------------------------------------------------------------------------------------|----------------------------------------------------------------------------------------------------|
| Retired Users        |                                                                                                    |                                                                                                    |
| Reference            | http://www.sans.org/rr/paper.php?id=842                                                                                                    |                                                                                                    |
| Control Objective    | Determine if users that are no longer with the<br>their access removed from Zai*net                                                                                                    | company have had                                                                                                    |
| Risk                 | Users that have left the company may attemp<br>Zai*net and make unauthorized transactions.<br>the Zai*net application prevents user IDs from<br>the system. In order to prevent alteration of Z<br>these individuals, their access to Zai*net page<br>Normally, these users should be removed fro<br>when the ID is no longer being used. However<br>Zai*net has been configured at GPT, these ID<br>without "orphaning" trade information. | The data structure o<br>n being deleted from<br>Zai*net information by<br>es must be removed.<br>m an application<br>er, due to the way the |
| Compliance           | Former users will be placed into a "Retired" g privileges, whatsoever.                                                                                                    | roup, which has no                                                                                                    |
| Testing              | Compare users to a current employee list from                                                                                                    | m HR.                                                                                                    |
|                      | All users that are not current employees shou<br>list, which has no access.                                                                                                    | Ild be in the "RETR"                                                                                                    |
|                      | 13                                                                                                    |                                                                                                    |
| ©SANS Institute 2003 | As part of GIAC practical repository.                                                                                                    | Author retains full right                                                                                                    |

| Auditing | Sun    | Guard   | Zai*net  |
|----------|--------|---------|----------|
| 11000000 | N CHAI | o and a | Liui nee |

|                      | To View User IDs:<br>Login to the New GUI<br>Select "Configuration"<br>Select "Security Administration"                                                           |
|----------------------|----------------------------------------------------------------------------------------------------|
|                      | Create a user ID:<br>Select "New" under "Users" in the "Security Administration" screen<br>Create a new user by inputing in a user ID and password<br>Select "OK" |
|                      | Place the User ID in the RETR and determine if any access is allowed                                                                                              |
| Objective/Subjective | eObjective                                                                                                    |

### Audit Step #5

| Reports              |                                                                                                    |
|----------------------|----------------------------------------------------------------------------------------------------|
| Reference            | Corporate Risk Control Document<br>Caminus Zai*net 6.3 System Administration Guide                                                                |
| Control Objective    | Ensure all trades are being monitored for 1) not being approved in a timely manner 2) modification 3) canceling.                                  |
| Risk                 | Trades are not approved in a timely manner or trades are being inappropriately altered or deleted.                                                |
| Compliance           | The following reports exist:                                                                                                    |
|                      | Aged transaction<br>Modified transaction<br>Voided transaction report                                                                             |
| Testing              | Determine if reports exist:<br>Login to the Old GUI<br>Select "Reports"<br>Select "Report Design"<br>Look for reports that fit the above criteria |
| Objective/Subjective | eObjective                                                                                                    |

| Reference            | Reference Caminus Zai*net 6.3 System Administration Guide<br>Personal experience |                             |
|----------------------|----------------------------------------------------------------------------------|-----------------------------|
|                      |                                                                                  |                             |
|                      | 14                                                                               |                             |
| ©SANS Institute 2003 | 14<br>As part of GIAC practical repository.                                      | Author retains full rights. |

| Control Objective   | Trades are approved by the "Dealer" and "Back Office" in a timely                                                                                                    |
|---------------------|----------------------------------------------------------------------------------------------------|
|                     | manner                                                                                                    |
| Risk                | Trades may not be reviewed by appropriate management personnel, and therefore not compliant with the Corporate Risk Control Document.                                                               |
| Compliance          | All trades are stamped (approved) within 3 days by the "Dealer" and "Back Office."                                                                                                    |
| Testing             | Login to New GUI<br>Select "Deal Entry"<br>Select "Power Trades"<br>Input random (Previously Selected) trades into "Trade Number"<br>Verify that "D" and "B" stamps have been applied within 3 days |
| Objective/Subjectiv | veObjective                                                                                                    |

### Audit Step #7

| Trader Limit Alerts | S                                                                                                    |
|---------------------|----------------------------------------------------------------------------------------------------|
| Reference           | Caminus Zai*net 6.3 System Administration Guide<br>Personal experience                                                                                                    |
| Control Objective   | Ensure that traders do not exceed the trade limits for the trader.                                                                                                    |
| Risk                | Exceeding trader limits exposes GPT to the risk of a trader making errors that could adversely affect GPT.                                                                         |
| Compliance          | Trader limits are established in accordance with the Corporate Risk Document.                                                                                                    |
| Testing             | Login to the Old GUI<br>Select "Master"<br>Select "Limits"<br>Select "Trader Limits"<br>Verify that trader limits are configured in accordance with the<br>Corporate Risk Document |
| Objective/Subjectiv |                                                                                                    |

| Approved Counterparty Configuration |                                                                   |
|-------------------------------------|-------------------------------------------------------------------|
| Reference                           | Caminus Zai*net 6.3 System Administration Guide                   |
|                                     | Personal experience                                               |
| Control Objective                   | Ensure that trades are only allowed to make trades (via drop down |
|                                     | menus) with approved counterparties.                              |

An Independent Auditor's Perspective

| Risk                                                                                                    | Trades could be made with unapproved counterparties, who may not have the ability to deliver energy or funds, for the trades that they make.                              |
|----------------------------------------------------------------------------------------------------|----------------------------------------------------------------------------------------------------|
| Compliance                                                                                                    | Trades with unapproved counterparties cannot be made.                                                                                                    |
| Testing                                                                                                    | Identify an unapproved counterparty<br>Login to the New GUI<br>Select "Deal Entry"<br>Select "Power Trades"<br>Attempt to create a trade with the unapproved counterparty |
| Objective/Subjective/Subjective | ctiveObjective                                                                                                    |

### Audit Step #9

| Auditing            |                                                                                                    |
|---------------------|----------------------------------------------------------------------------------------------------|
| Reference           | Information Technology Control and Audit                                                                                                    |
| Control Objective   | Auditing is enabled and management has the ability to identify unusual activity within the system.                                                                                                    |
| Risk                | An audit trail does not exist to allow management to determine who has made unusual transactions.                                                                                                    |
| Compliance          | Auditing is enabled on Zai*net to track the user, date, time, and activity of changes made to a trade.                                                                                                    |
| Testing             | Login to New GUI<br>Select "Deal Entry"<br>Enter a previously selected trade number into "Trade Number"<br>Attempt to edit, delete, and add status<br>Select the "Audit" tab and verify that auditing captured changes to<br>ticket number, status flag, and individual responsible for the<br>change and date and time of the change. |
| Objective/Subjectiv | eObjective                                                                                                    |

| Password Complexity – New GUI |                                                                     |  |
|-------------------------------|---------------------------------------------------------------------|--|
| Reference                     | http://www.sans.org/rr/paper.php?id=842                             |  |
|                               | Corporate Standards                                                 |  |
| Control Objective             | Prevent unauthorized access Zai*net's New GUI.                      |  |
| Risk                          | Weak passwords increase the risk of an unauthorized user to gain    |  |
|                               | access to the application.                                          |  |
|                               |                                                                     |  |
| Compliance                    | Password complexity settings are compliant with Corporate           |  |
|                               | Standards.                                                          |  |
|                               |                                                                     |  |
|                               | Zai*net's New GUI is primarily responsible for Zai*net security, as |  |

| Auditing | Sun  | Guard | Zai*net  |
|----------|------|-------|----------|
| Auuning  | Suir | Juaru | Lai IIci |

|                  | well as Front and Back Office operations. To secure information within Zai*net, passwords must comply with Corporate Standards of being at least 8 characters long. |
|------------------|----------------------------------------------------------------------------------------------------|
| Testing          | Log into New GUI<br>Select "Configuration"                                                                                                    |
|                  | Select "Security Administration"                                                                                                    |
|                  | Select "New User" under "Users"                                                                                                    |
|                  | Create a user ID with a password with less than 8 characters                                                                                                    |
| Objective/Subjec | tiveObjective                                                                                                    |

### Audit Step #11

| Source Code Escr    | ow                                                                   |
|---------------------|----------------------------------------------------------------------|
| Reference           | http://www.gigalaw.com/articles/2000-all/hollander-2000-08-          |
|                     | all.html                                                             |
| Control Objective   | Ensure that GPT has access to the source code of Zai*net, should     |
|                     | SunGard stop supporting Zai*net.                                     |
| Risk                | If SunGard became unable (or unwilling) to support Zai*net, GPT      |
|                     | would not have the application source code to support Zai*net        |
|                     | themselves. The original creator of Zai*net (Caminus), was           |
|                     | recently purchased by SunGard Energy Systems. Prior to that          |
|                     | Caminus was in financial difficulty and was expected to declare      |
|                     | bankruptcy. Because of the critical nature of Zai*net's role at GPT, |
|                     | access to the source code, in the event Zai*net is no longer         |
|                     | supported, is crucial to business operations for GPT.                |
| Compliance          | A source code escrow agreement will be in place between GPT          |
|                     | and SunGard.                                                         |
| Testing             | Obtain a copy of the current source code escrow document from        |
|                     | SunGard. Verify that it is current.                                  |
| Objective/Subjectiv | eObjective                                                           |
|                     |                                                                      |

| WarnDays                  |                                                                                                    |
|---------------------------|----------------------------------------------------------------------------------------------------|
| Reference                 | Caminus Zai*net 6.3 System Administration Guide                                                              |
| Control Objective<br>Risk | Prevent putting in inaccurate dates for trades.<br>Traders may enter inaccurate dates for trade information. |
| Compliance                | Warnday is enabled. Trades entered with previously occurring dates will receive a warning message.           |

| Testing              | Check Warnday configuration:<br>Login to New GUI<br>Select "Configuration"<br>Select "Global Setup"<br>Select "GLOI" under "View"<br>Look for the WARNDAYS variable to be set to Y |
|----------------------|----------------------------------------------------------------------------------------------------|
|                      | Enter a trade and try to input a historical date:<br>Login to New GUI<br>Select "Deal Entry"<br>Enter a Trade with a "Delivery Date" in the past                                   |
| Objective/Subjective | Objective                                                                                                    |

### Audit Step #13

| Security Awarene    | SS                                                                                                    |
|---------------------|----------------------------------------------------------------------------------------------------|
| Reference           | http://www.giac.org/practical/GSNA/Dan_Holt_GSNA.pdf<br>Information Technology Control and Audit                                                                                                    |
| Control Objective   | Ensure that employees are aware of the importance of computer security, especially as it applies to Zai*net.                                                                                                    |
| Risk                | Users may create weak passwords, or worse yet, write down<br>passwords and leave them in visible areas. Zai*net is a very<br>critical system, in which hundreds of millions of dollars flow<br>through annually. Users tend to consider computer security the<br>responsibility of IT, and as such, remain unaware of the basics of<br>security. |
| Compliance          | A Corporate Standard for Security Awareness training exists.<br>Meeting requests or a list of attendees available to prove the<br>training happened.                                                                                                    |
| Testing             | Determine if a Corporate Standard governing Security Awareness training exists.<br>Verify that training records are kept, documenting compliance with Corporate Standards.                                                                                                    |
| Objective/Subjectiv | eObjective-whether it was actually given or not<br>Subjective-Content and effectiveness of the training                                                                                                    |

| Physical Security |                                          |
|-------------------|------------------------------------------|
| Reference         | Information Technology Control and Audit |

| Control Objective    | Ensure that access to Zai*net systems is restricted to authorized personnel.                                                                                                    |
|----------------------|----------------------------------------------------------------------------------------------------|
| Risk                 | Unauthorized personnel could gain access to Zai*net systems and affect the confidentiality, integrity, and/or availability of the Zai*net system.                                                                              |
| Compliance           | Physical barriers restrict access to Zai*net systems. Security guards and a card reader system used to restrict access to the trade floor or the data center to authorized personnel.                                          |
| Testing              | Review the policies and procedures for restricting physical access to the processing center and other sensitive areas.                                                                                                    |
|                      | Determine who is responsible for issuing access to the data center and how access is authorized.                                                                                                    |
|                      | Review the policies and procedures for maintaining and monitoring the card-key system. Observe the card-key system in use.                                                                                                    |
|                      | Verify that all personnel are required to present an identification card prior to entry into the data center.                                                                                                    |
|                      | Review policies and procedures for controlling limited access visitor cards.                                                                                                    |
|                      | Verify that visitors are required to sign a visitor log and wear a name tag indicating that they must be accompanied by authorized personnel at all times while in the data center.                                            |
|                      | Verify that all valid and invalid attempts to enter the data center are logged. Obtain a copy of the violation logs that are reviewed periodically.                                                                            |
|                      | Verify that security is notified after a number of invalid attempts to access the data center.                                                                                                    |
| 0                    | Attempt to gain access to the data center, noting the approximate time. Review the security report, noting whether the unauthorized access attempt was recorded.                                                               |
|                      | Observe processing center activity to determine whether access appears to be limited to authorized individuals.                                                                                                    |
|                      | Obtain a copy of all individuals that have access to the data center<br>Review the individuals with access to the data center and<br>determine whether access is appropriate based on the individuals<br>job responsibilities. |
|                      | 19                                                                                                    |
| ©SANS Institute 2003 | As part of GIAC practical repository. Author retains full righ                                                                                                    |

Objective/Subjective

| Reference           | Information Technology Control and Audit                                                                                                    |
|---------------------|----------------------------------------------------------------------------------------------------|
| Control Objective   | Performance of the Zai*net system is monitored and a process is in place to address issues identified.                                                                                                    |
| Risk                | Poor Zai*net performance could affect GPT's ability to conduct<br>energy trading operations and the ability to create back end<br>reports in a timely manner. Proactive performance monitoring is<br>often ignored by IT. |
| Compliance          | A process is in place to monitor the performance of the Zai*net system. Performance issues that are identified are addressed in a timely and effective manner.                                                            |
| Testing             | Obtain the Key Performance Indicators (KPIs) to gain an understanding of the system performance standards in place.                                                                                                    |
|                     | Determine which tools are used to monitor system performance.                                                                                                    |
|                     | Review operations policies and procedures for system monitoring and determine if the procedures appear appropriate.                                                                                                    |
|                     | Verify that server volumes meet the established KPIs for system growth.                                                                                                    |
|                     | Verify that memory statistics are reviewed periodically to ensure<br>that adequate resources are available for the workload performed<br>by a system.                                                                     |
|                     | Verify that system log files are periodically reviewed.                                                                                                    |
|                     | Verify that the integrity of each file server disk drive periodically reviewed.                                                                                                    |
| Objective/Subjectiv | eObjective—Standards are in place<br>Subjective—Effectiveness of standards                                                                                                    |

| Control Objective         Adequate measures are in place to allow only authorized and adequately tested and approved changes (both emergency and normal) implemented into production, and prevent implementation of changes that introduce unacceptable risks.           Risk         Changes that are not approved or inadequately tested could adversely impact energy trading operations by introducing changes to the Zai*net system that do not function as planned.           Compliance         A documented change management process is in place and evidence that this process is followed exists.           Testing         Business unit and IT department management approval is required before systems acquisition and/or change projects are undertaken.           Verify that environments (either logical or physical) separate from production systems exist for development (or modification) and testing of IT solutions.           Determine who has access to the Production and Test environments and why.         Obtain a list of individuals with access to system directories and verify that access is appropriate based on job responsibilities.           Determine who has access to the system directories.         Select a sample of 5 program changes, including emergency and requested changes, and complete the following:           Obtain the respective request/approval documents for each of the changes.         Obtain the changes are authorized by management, prior to implementation.                                                                                                    | Change Managem    |                                                                                                    |
|----------------------------------------------------------------------------------------------------|-------------------|----------------------------------------------------------------------------------------------------|
| adequately tested and approved changes (both emergency and normal) implemented into production, and prevent implementation of changes that introduce unacceptable risks.         Risk       Changes that are not approved or inadequately tested could adversely impact energy trading operations by introducing changes to the Zai*net system that do not function as planned.         Compliance       A documented change management process is in place and evidence that this process is followed exists.         Testing       Business unit and IT department management approval is required before systems acquisition and/or change projects are undertaken.         Verify that environments (either logical or physical) separate from production systems exist for development (or modification) and testing of IT solutions.         Determine who has access to the Production and Test environments and why. <ul> <li>Obtain a list of individuals with access is appropriate based on job responsibilities.</li> <li>Determine who has access to the system directories.</li> <li>Obtain a list of individuals with access is appropriate based on job responsibilities.</li> </ul> Determine who has access to the system directories. <ul> <li>Obtain a list of individuals with access is appropriate based on job responsibilities.</li> <li>Determine who has access to the system directories.</li> <li>Obtain a list of individuals with access is appropriate based on job responsibility.</li> </ul> Select a sample of 5 program changes, including emergency and requested changes, and complete the following: <ul> <li>Obtai</li></ul> | Reference         | Information Technology Control and Audit                                                                                                    |
| adversely impact energy trading operations by introducing<br>changes to the Zai*net system that do not function as planned.           Compliance         A documented change management process is in place and<br>evidence that this process is followed exists.           esting         Business unit and IT department management approval is<br>required before systems acquisition and/or change projects are<br>undertaken.           Verify that environments (either logical or physical) separate from<br>production systems exist for development (or modification) and<br>testing of IT solutions.           Determine who has access to the Production and Test<br>environments and why.           • Obtain a list of individuals with access to the Production<br>and Test environments and verify that access is<br>appropriate based on job responsibilities.           Determine who has access to the system directories.           • Obtain a list of individuals with access to system<br>directories and verify that access is appropriate based on<br>job responsibility.           Select a sample of 5 program changes, including emergency and<br>requested changes, and complete the following:           • Obtain the respective request/approval documents for<br>each of the changes.           • Verify that the changes are authorized by management,<br>prior to implementation.                                                                                                    | Control Objective | adequately tested and approved changes (both emergency and normal) implemented into production, and prevent implementation                                                                          |
| evidence that this process is followed exists.         resting       Business unit and IT department management approval is required before systems acquisition and/or change projects are undertaken.         Verify that environments (either logical or physical) separate from production systems exist for development (or modification) and testing of IT solutions.         Determine who has access to the Production and Test environments and why.         • Obtain a list of individuals with access to the Production and Test environments and verify that access is appropriate based on job responsibilities.         Determine who has access to the system directories.         • Obtain a list of individuals with access to system directories and verify that access is appropriate based on job responsibility.         Select a sample of 5 program changes, including emergency and requested changes, and complete the following:         • Obtain the respective request/approval documents for each of the changes.         • Verify that the changes are authorized by management, prior to implementation.                                                                                                    | Risk              | adversely impact energy trading operations by introducing                                                                                                    |
| esting       Business unit and IT department management approval is required before systems acquisition and/or change projects are undertaken.         Verify that environments (either logical or physical) separate from production systems exist for development (or modification) and testing of IT solutions.         Determine who has access to the Production and Test environments and why.         • Obtain a list of individuals with access to the Production and Test environments and why.         • Obtain a list of individuals with access to the Production and Test environments and verify that access is appropriate based on job responsibilities.         Determine who has access to the system directories.         • Obtain a list of individuals with access to system directories and verify that access is appropriate based on job responsibility.         Select a sample of 5 program changes, including emergency and requested changes, and complete the following:         • Obtain the respective request/approval documents for each of the changes.         • Verify that the changes are authorized by management, prior to implementation.                                                                                                    | Compliance        |                                                                                                    |
| <ul> <li>production systems exist for development (or modification) and testing of IT solutions.</li> <li>Determine who has access to the Production and Test environments and why.</li> <li>Obtain a list of individuals with access to the Production and Test environments and verify that access is appropriate based on job responsibilities.</li> <li>Determine who has access to the system directories.</li> <li>Obtain a list of individuals with access to system directories and verify that access is appropriate based on job responsibilities.</li> <li>Determine who has access to the system directories.</li> <li>Obtain a list of individuals with access to system directories and verify that access is appropriate based on job responsibility.</li> <li>Select a sample of 5 program changes, including emergency and requested changes, and complete the following:</li> <li>Obtain the respective request/approval documents for each of the changes.</li> <li>Verify that the changes are authorized by management, prior to implementation.</li> </ul>                                                                                                    | Testing           | Business unit and IT department management approval is required before systems acquisition and/or change projects are                                                                               |
| <ul> <li>environments and why.</li> <li>Obtain a list of individuals with access to the Production and Test environments and verify that access is appropriate based on job responsibilities.</li> <li>Determine who has access to the system directories.</li> <li>Obtain a list of individuals with access to system directories and verify that access is appropriate based on job responsibility.</li> <li>Select a sample of 5 program changes, including emergency and requested changes, and complete the following: <ul> <li>Obtain the respective request/approval documents for each of the changes are authorized by management, prior to implementation.</li> </ul> </li> </ul>                                                                                                    |                   | production systems exist for development (or modification) and                                                                                                    |
| <ul> <li>and Test environments and verify that access is appropriate based on job responsibilities.</li> <li>Determine who has access to the system directories.</li> <li>Obtain a list of individuals with access to system directories and verify that access is appropriate based on job responsibility.</li> <li>Select a sample of 5 program changes, including emergency and requested changes, and complete the following: <ul> <li>Obtain the respective request/approval documents for each of the changes.</li> <li>Verify that the changes are authorized by management, prior to implementation.</li> </ul> </li> </ul>                                                                                                    |                   |                                                                                                    |
| <ul> <li>Obtain a list of individuals with access to system directories and verify that access is appropriate based on job responsibility.</li> <li>Select a sample of 5 program changes, including emergency and requested changes, and complete the following: <ul> <li>Obtain the respective request/approval documents for each of the changes.</li> <li>Verify that the changes are authorized by management, prior to implementation.</li> </ul> </li> </ul>                                                                                                    |                   | and Test environments and verify that access is                                                                                                    |
| directories and verify that access is appropriate based on<br>job responsibility.<br>Select a sample of 5 program changes, including emergency and<br>requested changes, and complete the following:<br>• Obtain the respective request/approval documents for<br>each of the changes.<br>• Verify that the changes are authorized by management,<br>prior to implementation.                                                                                                    |                   | Determine who has access to the system directories.                                                                                                    |
| <ul> <li>requested changes, and complete the following:</li> <li>Obtain the respective request/approval documents for each of the changes.</li> <li>Verify that the changes are authorized by management, prior to implementation.</li> </ul>                                                                                                    |                   | directories and verify that access is appropriate based on                                                                                                    |
| <ul> <li>each of the changes.</li> <li>Verify that the changes are authorized by management, prior to implementation.</li> </ul>                                                                                                    |                   |                                                                                                    |
| prior to implementation.                                                                                                    |                   |                                                                                                    |
|                                                                                                    |                   |                                                                                                    |
|                                                                                                    |                   | <ul> <li>Prequested changes, and complete the following of the respective request/approviet ach of the changes.</li> <li>Verify that the changes are authorized prior to implementation.</li> </ul> |
|                                                                                                    |                   | 21<br>As part of GIAC practical repository. Author retains full rigit                                                                                                    |

| Auditing SunGua | rd Zai*net                                                    | An Independent Auditor's Pers                                                                                       |
|-----------------|---------------------------------------------------------------|----------------------------------------------------------------------------------------------------|
|                 | <ul><li>are available.</li><li>Verify that the test</li></ul> | ange testing documentation and results<br>sted changes are approved for move to<br>meone other than the programmer. |

Verify that all relevant parties, including users are being notified of the changes and actual installation of the change.

**In Independent Auditor's Perspective** 

- Determine if all relevant parties are made aware of the business impact of the changes.
- Review the testing process for the developers and obtain samples of the signoffs for the testing results.
- Verify that audit trails are being maintained to track what has been changed in the production system, when, and why.
- Verify that user and system documentation is updated for the changes, if needed.
- Verify the contingency arrangement is in place to enable back out of installed changes if necessary.
- Verify that the emergency changes are tracked for timely replacement by a permanent change.

Objective/SubjectiveObjective

| Backup Procedures |                                                                                                    |  |
|-------------------|----------------------------------------------------------------------------------------------------|--|
| Reference         | Information Technology Control and Audit                                                                                                    |  |
| Control Objective | GPT has the ability to restore files in the event of data loss.                                                                                                    |  |
| Risk              | Hard drive failure or accidental file deletion could cause the loss of critical business data. The loss of this data could potentially affect energy trading operations. |  |
| Compliance        | Backups of data occur and backup procedures exist.                                                                                                    |  |

| diting Sun    | Guard Zai*net An Independent Auditor's Perspect                                                              |
|---------------|----------------------------------------------------------------------------------------------------|
| Testing       | Determine who is responsible for the back-up process.                                                        |
| looung        |                                                                                                    |
|               | Determine what documentation is kept for the back-up process.                                                |
|               | Verify that off-site storage is used for the back-up tapes.                                                  |
|               | Determine how quickly can restoration take place when needed.                                                |
|               | Review and document the backup, rotation and retention procedures in place.                                  |
|               | Determine who is responsible for reviewing backup logs to help ensure that the backup has actually occurred. |
|               | Determine if a process is in place to re-perform backups if there are problems with the initial back up.     |
| Objective/Sub | jective Objective                                                                                            |
|               |                                                                                                    |
| Audit Step #  | 18                                                                                                    |
| Audit Step #  |                                                                                                    |

### Audit Step #18

| •                    |                                                                                                    |
|----------------------|----------------------------------------------------------------------------------------------------|
| Disaster Recovery    | /                                                                                                    |
| Reference            | Information Technology Control and Audit                                                                                                    |
| Control Objective    | GPT has the ability to recover energy trading operations in the event that the primary trading floor becomes unusable.                                                                                                    |
| Risk                 | GPT would not be able to conduct energy trading operations if the GPT building were to become unavailable.                                                                                                    |
| Compliance           | A tested disaster recovery plan exists and a process is in place to ensure it remains current.                                                                                                    |
| Testing              | Review the current disaster recovery plan for completeness.<br>Examine copy of agreement in effect for hot-site emergency<br>processing facility.<br>Review the results of the testing performed during the review<br>period including:<br>Full system disaster recovery |
|                      | <ul> <li>Power outage testing</li> </ul>                                                                                                    |
|                      | <ul> <li>Fire alarm testing</li> </ul>                                                                                                    |
| Objective/Subjectiv  | eSubjective—Completeness of disaster recovery plan.<br>Objective—Examination of hot-site agreement and testing                                                                                                    |
|                      |                                                                                                    |
|                      | 23                                                                                                    |
| ©SANS Institute 2003 | As part of GIAC practical repository. Author retains full right                                                                                                    |
| tituto 2003          | As part of GIAC practical repository                                                                                                    |

**ve** 

**An Independent Auditor's Perspective** 

documentation.

### Audit Step #19

| Password Comple      | xity – Old GUI                                                       |
|----------------------|----------------------------------------------------------------------|
| Reference            | http://www.sans.org/rr/paper.php?id=842                              |
|                      | Corporate Standards                                                  |
|                      |                                                                      |
| Control Objective    | Prevent unauthorized access to Zai*net's Old GUI.                    |
| Risk                 | Weak passwords increase the risk of an unauthorized user gaining     |
|                      | access to the application.                                           |
| Compliance           | Password complexity settings are compliant with Corporate            |
|                      | Standards.                                                           |
|                      | Zai*net's Old GUI is primarily responsible for report writing within |
|                      | Zai*net. To secure information within Zai*net, passwords must        |
|                      | comply with Corporate Standards of being 8 characters long.          |
| Testing              | Login to the Old GUI                                                 |
|                      | Select "User ID" from "Setup"                                        |
|                      | Create a new user ID with a password of less than 8 characters       |
| Objective/Subjective | eObjective                                                           |

| Archiving |                                                                                                    |
|-----------|----------------------------------------------------------------------------------------------------|
| Reference | Personal Experience                                                                                                    |
| -         | Unused Zai*net data is archived (removed from the database),<br>enhancing Zai*net performance.                                                                                                    |
|           | Unnecessary data will continue to collect within Zai*net, slowing system performance.                                                                                                    |
|           | A process is in place to identify unnecessary data and remove it from the production Zai*net database.                                                                                                |
|           | Determine if procedures or a process exists for database tables<br>storing price data, volatility data, scheduling data, and transaction<br>data to be archived (removed) from the production system. |
|           | Objective—Data archiving occurs.<br>Subjective—Determining what specific tables should be archived.                                                                                                   |

### **Audit Evidence**

### Conduct the audit

# Audit Step #1—Application User Security PASS

Determine if users are restricted to Zai\*net keys that are necessary for them to perform their jobs.

To test Zai\*net, a user ID was created and systematically placed into folders reserved for Front, Middle, and Back Office. While the user ID was in each of these folders, I attempted to gain access to functions that belonged to other offices.

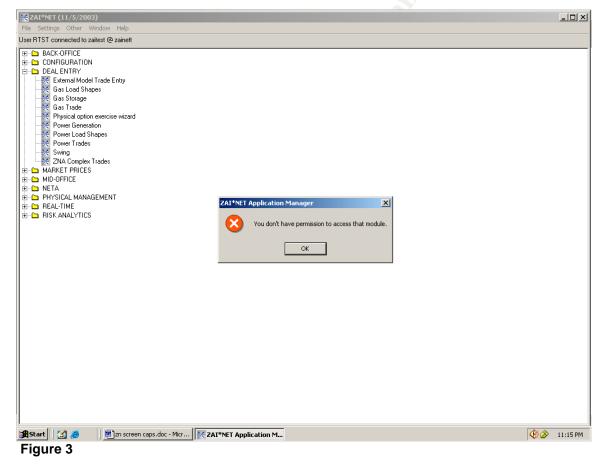

Figure 3 shows that as a member of the Middle Office, I attempted (unsuccessfully) to gain access to the "Power Trades" screen, which should be restricted to the Front Office.

|  | ©SA | ٩NS | In | IS | titute | 2003 |  |
|--|-----|-----|----|----|--------|------|--|
|  |     |     |    |    |        |      |  |

| 2AI*NET (11/5/2003)                                                                                                    |                                                  | _ <b>_</b> × |
|----------------------------------------------------------------------------------------------------|--------------------------------------------------|--------------|
| File Settings Other Window Help                                                                                                    |                                                  |              |
| User RTST connected to zaitest @ zainett                                                                                                    |                                                  |              |
| BackOFFICE     BackOFFICE     BackOFFICE     Contributer and the second second functions     Contributer Prices     Microsoft Second Second Functions     Discrete Prices     Microsoft Second Second Second Functions     Discrete Prices     Microsoft Second Second | Vou don't have permission to access that module. | 11:24 FM     |
|                                                                                                    |                                                  |              |
| Figure 4                                                                                                    |                                                  |              |

Figure 4 shows that as a member of the Middle Office, I attempted (unsuccessfully) to gain access to the "Checkout" screen, which should be restricted to the Back Office.

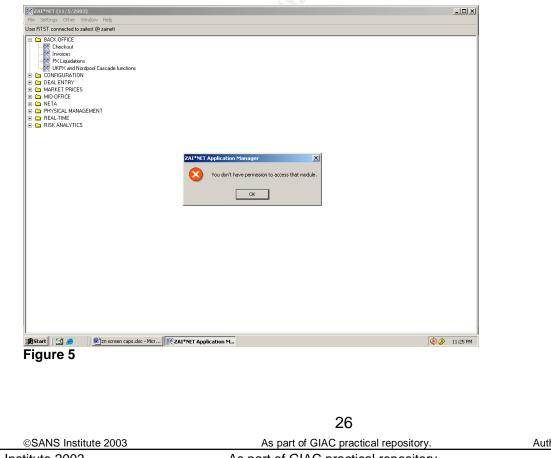

Figure 5 shows that as a member of the Front Office, I attempted (unsuccessfully) to gain access to the "Invoice" screen, which should be restricted to the Back Office.

| ZAI*NET (11/5/2003)                                                                                                    |                             | X             |
|----------------------------------------------------------------------------------------------------|-----------------------------|---------------|
| File Settings Other Window Help                                                                                                    |                             |               |
| BACK-OFFICE         CONFIGURATION         DEALE NIRY         MARKET FRICES         MID-OFFICE         DE         PHO-OFFICE         DE         PHO-OFFICE         DE         DE         DE         DE         DE         DE         DE         DE         DE         DE         DE         DE         DE      D | ZAL*NET Application Manager |               |
|                                                                                                    | ZALTINE I Application M     | 49 🖉 11:30 PM |
| Figure 6                                                                                                    |                             |               |

Figure 6 shows that as a member of the Front Office, I attempted (unsuccessfully) to gain access to the "Var" screen, which should be restricted to the Middle Office.

| ZAI*NET (11/5/2003)                                                                                                    | × □_                                                                              |                             |
|----------------------------------------------------------------------------------------------------|-----------------------------------------------------------------------------------|-----------------------------|
| File Settings Other Window Help<br>User RTST connected to zaitest @ zainett                                                                                                    |                                                                                   |                             |
| Urer RTST connected to zatest @ zamet<br>■ DAC-OFFICE<br>■ COMFIGURATION<br>© Connected to zatest @ zamet<br>© Connected to zatest @ zamet<br>© Connected to zatest @ zamet<br>© Connected to zatest @ zamet<br>© Connected to zatest @ zamet<br>© Connected to zatest @ zamet<br>© Connected to zatest @ zamet<br>© Connected to zatest @ zamet<br>© Connected to zatest @ zamet<br>© Connected to zatest @ zamet<br>© Connected to zatest @ zamet<br>© Connected to zatest @ zamet<br>© Connected to zatest @ zatest<br>© Connected to zatest<br>© Connected to zatest<br>© Conne | ZATINET Application Manager X<br>You don't have permission to access that module. |                             |
|                                                                                                    |                                                                                   |                             |
| 🎉 Start 🛛 🏹 🥔 🗍 🖻 zn screen caps.doc - Micr 🕅 🏹 Zf                                                                                                    | AI*NET Application M 😢 🇞 11:28 PM                                                 |                             |
| Figure 7                                                                                                    |                                                                                   |                             |
|                                                                                                    | 27                                                                                |                             |
| ©SANS Institute 2003                                                                                                    | As part of GIAC practical repository.                                             | Author retains full rights. |
| © SANS Institute 2003,                                                                                                    | As part of GIAC practical repository.                                             | Author retain               |
|                                                                                                    |                                                                                   |                             |

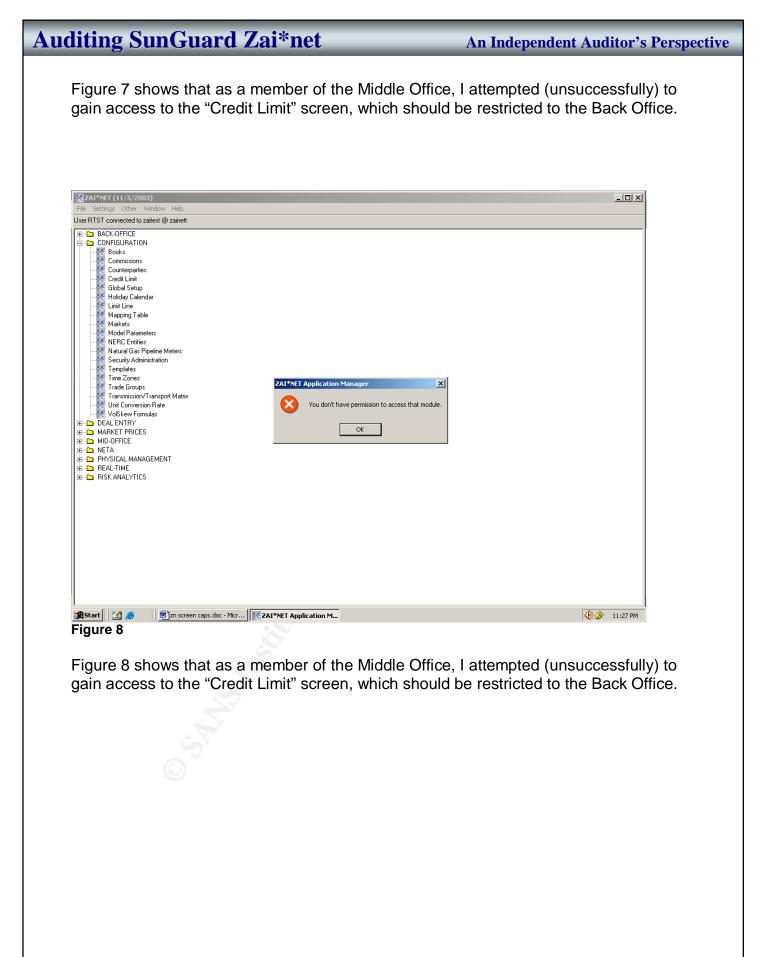

As part of GIAC practical repository.

### Audit Step #2—Report Security

#### FAIL

Ensure that the ability to create, edit, and/or view a report is restricted to appropriate personnel.

Figures 9-12, below show that all user IDs have been place into a single folder. This grants all report access to all users. As evidenced in the middle column in these Figures, report security folders have been established, but users have not been placed into them.

| II         Reports         Batches           11         Report         Report           12         ↓ LD_VIZ_E            13         ↓         ↓           15         ↓                                                                                                    | Description           POS/MTM OPTIONS -           POS/MTM PHYSICAL,FUTURE,SW           POS/MTM OPTIONS - SPARK OPTI           POS/MTM OPTIONS - SPARK OPTI |                                                                                                    | <u>.</u>                                                                                                    |
|----------------------------------------------------------------------------------------------------|----------------------------------------------------------------------------------------------------|----------------------------------------------------------------------------------------------------|----------------------------------------------------------------------------------------------------|
| Image: style style | Description           P0S/MTM OPTIONS -<br>P0S/MTM OPTIONS - SPARK OPTI           P0S/MTM OPTIONS - SPARK OPTI           P0S/MTM OPTIONS - SPARK OPTI           P0S/MTM OPTIONS - SPARK OPTI           P0S/MTM OPTIONS - SPARK OPTI           P0S/MTM OPTIONS - SPARK OPTI           P0S/MTM OPTIONS - SPARK OPTI           P0S/MTM OPTIONS - SPARK OPTI           P0S/MTM OPTIONS - SPARK OPTI           P0S/MTM OPTIONS - SPARK OPTI                                                                                                    |                                                                                                    |                                                                                                    |
| Image: style style | Description           P0S/MTM OPTIONS -<br>P0S/MTM OPTIONS - SPARK OPTI           P0S/MTM OPTIONS - SPARK OPTI           P0S/MTM OPTIONS - SPARK OPTI           P0S/MTM OPTIONS - SPARK OPTI           P0S/MTM OPTIONS - SPARK OPTI           P0S/MTM OPTIONS - SPARK OPTI           P0S/MTM OPTIONS - SPARK OPTI           P0S/MTM OPTIONS - SPARK OPTI           P0S/MTM OPTIONS - SPARK OPTI           P0S/MTM OPTIONS - SPARK OPTI                                                                                                    |                                                                                                    |                                                                                                    |
| Image: style style | Description           P0S/MTM OPTIONS -<br>P0S/MTM OPTIONS - SPARK OPTI           P0S/MTM OPTIONS - SPARK OPTI           P0S/MTM OPTIONS - SPARK OPTI           P0S/MTM OPTIONS - SPARK OPTI           P0S/MTM OPTIONS - SPARK OPTI           P0S/MTM OPTIONS - SPARK OPTI           P0S/MTM OPTIONS - SPARK OPTI           P0S/MTM OPTIONS - SPARK OPTI           P0S/MTM OPTIONS - SPARK OPTI           P0S/MTM OPTIONS - SPARK OPTI                                                                                                    |                                                                                                    |                                                                                                    |
| Image: style style | Description           P0S/MTM OPTIONS -<br>P0S/MTM OPTIONS - SPARK OPTI           P0S/MTM OPTIONS - SPARK OPTI           P0S/MTM OPTIONS - SPARK OPTI           P0S/MTM OPTIONS - SPARK OPTI           P0S/MTM OPTIONS - SPARK OPTI           P0S/MTM OPTIONS - SPARK OPTI           P0S/MTM OPTIONS - SPARK OPTI           P0S/MTM OPTIONS - SPARK OPTI           P0S/MTM OPTIONS - SPARK OPTI           P0S/MTM OPTIONS - SPARK OPTI                                                                                                    |                                                                                                    |                                                                                                    |
| 11     1       12     0       13     ↓       14     ↓       15     ↓       16     ↓       17     ↓       18     ↓       19     ↓       10     ↓       10     ↓       11     ↓       12     ↓       13     ↓       14     ↓       15     ↓       16     ↓       17     ↓       18     ↓       10     ↓       11     ↓       12     ↓       14     ↓       15     ↓       20     7867.66.6       △     △DD231       ↓     △       △     △DD231       ↓     △       △     △DD40C       △     △LL                                                                                                    | Description           P0S/MTM OPTIONS -<br>P0S/MTM OPTIONS - SPARK OPTI           P0S/MTM OPTIONS - SPARK OPTI           P0S/MTM OPTIONS - SPARK OPTI           P0S/MTM OPTIONS - SPARK OPTI           P0S/MTM OPTIONS - SPARK OPTI           P0S/MTM OPTIONS - SPARK OPTI           P0S/MTM OPTIONS - SPARK OPTI           P0S/MTM OPTIONS - SPARK OPTI           P0S/MTM OPTIONS - SPARK OPTI           P0S/MTM OPTIONS - SPARK OPTI                                                                                                    |                                                                                                    |                                                                                                    |
| 12         rteput           13         ↓ LD_VIZ_E           14         ↓           15         ↓           16         ↓           17         ↓           18         ↓           19         ↓           10         ↓           11         ↓           12         ↓           14         ↓           15         ↓           14         ↓           15         ↓           14         ↓           15         ↓           △         ACU6833           △         ADD231           △         ADL                                                                                                    | POS/MTM OPTIONS -<br>POS/MTM PHYSICAL,FUTURE,SW<br>POS/MTM OPTIONS - SPARK OPTI<br>POS/MTM OPTIONS - SPARK OPTI<br>POS/MTM OPTIONS - SPARK OPTI<br>Monthly Power Position for HBDR<br>Monthly Power Position for HBDR                                                                                                    |                                                                                                    |                                                                                                    |
| 33     →     ↓□_VL_E       34     →     …       35     →     …       36     →     …       37     →     …       38     →     …       39     →     …       10     …     …       11     →     …       12     →     …       13     →     …       14     →     …       15     →     …       16     →     …       17     →     .2       18     →     …       19     …     …       10     …     …       11     →     …       12     …     …       14     →     …       15     →     …       10     …     2       11     →     …       12     …     …       13     →     …       14     …     …       15     …     …       10     …     …       11     …     …       15     …     …       16     …     …       17     …     …       18                                                                                                    | POS/MTM PHYSICAL, FUTURE, SW<br>POS/MTM OPTIONS - SPARK OPTI<br>POS/MTM OPTIONS - SPARK OPTI<br>POS/MTM OPTIONS - SPARK OPTI<br>Monthly Power Position for HBDR<br>Monthly Power Position for HBDR                                                                                                    |                                                                                                    |                                                                                                    |
| 13.3     ↓        135     ↓        136     ↓        137     ↓        138     ↓        100     ↓        111     ↓        123     ↓        14     ↓        15     ↓        14     ↓        15     ↓        14     ↓        11     ↓        12     ↓        14     ↓        11     ↓        12     ↓        13     ↓        14     ↓        11     ↓        12     ↓        13     ↓        14     ↓                                                                                                    | POS/MTM PHYSICAL, FUTURE, SW<br>POS/MTM OPTIONS - SPARK OPTI<br>POS/MTM OPTIONS - SPARK OPTI<br>POS/MTM OPTIONS - SPARK OPTI<br>Monthly Power Position for HBDR<br>Monthly Power Position for HBDR                                                                                                    |                                                                                                    |                                                                                                    |
| 14                                                                                                    | POS/MTM PHYSICAL, FUTURE, SW<br>POS/MTM OPTIONS - SPARK OPTI<br>POS/MTM OPTIONS - SPARK OPTI<br>POS/MTM OPTIONS - SPARK OPTI<br>Monthly Power Position for HBDR<br>Monthly Power Position for HBDR                                                                                                    |                                                                                                    |                                                                                                    |
| JD     Similar     Similar       J7     Similar     Similar       J8     JG     JG       J0     LD     LD       10     LD3     LD3       11     Similar     LD4       J3     JMWG     1       14     Similar     1000000000000000000000000000000000000                                                                                                    | POS/MTM OPTIONS - SPARK OPTI<br>POS/MTM OPTIONS - SPARK OPTI<br>POS/MTM OPTIONS - SPARK OPTI<br>Monthly Power Position for HBDR<br>Monthly Power Position for HBDR                                                                                                    |                                                                                                    |                                                                                                    |
| J6                                                                                                    | POS/MTM OPTIONS - SPARK OPTI<br>POS/MTM OPTIONS - SPARK OPTI<br>Monthly Power Position for HBDR<br>Monthly Power Position for HBDR                                                                                                    |                                                                                                    |                                                                                                    |
| 1/2                                                                                                    | POS/MTM OPTIONS - SPARK OPTI<br>Monthly Power Position for HBDR<br>Monthly Power Position for HBDR                                                                                                    |                                                                                                    |                                                                                                    |
| 10     .LD       10     .LD1       11     .LD3       12     .LD4       13     .LD4       14     .INONTH       15     .ACU683       ADD291     .AD0291       AD1021     .AD0291       AD102     .AD1040                                                                                                    | Monthly Power Position for HBDR<br>Monthly Power Position for HBDR                                                                                                    |                                                                                                    |                                                                                                    |
| 19    U       10    LD1       11    LD4       12    LD4       13    LD4       14    LD4       15    LD4       16    LD4       17    LD4       18    LD4       19    LD4       10    LD4       11    LD4       12    LD4       13    LD4       14    LD4       15    LD4       10    LD4       11    LD4       12    LD4       14    LD4       15    LD4       16    LD4       17    LD4       18    LD4       19    LD4       11    LD4       10    LD4       11    LD4       11    LD4       11    LD4       11    LA4       11    LA4       11    LA4       11    LA4       11    LA4       11    LA4       11    LA4       11    LA4       12    LA4 <tr< td=""><td>Monthly Power Position for HBDR</td><td></td><td></td></tr<>                                                                                                    | Monthly Power Position for HBDR                                                                                                    |                                                                                                    |                                                                                                    |
| 10                                                                                                    | Monthly Power Position for HBDR                                                                                                    |                                                                                                    |                                                                                                    |
| 11                                                                                                    | Monthly Power Position for HBDR                                                                                                    |                                                                                                    |                                                                                                    |
| 12<br>13<br>14<br>15<br>14<br>15<br>10<br>10<br>10<br>10<br>10<br>10<br>10<br>10<br>10<br>10                                                                                                    | Monthly Power Position for HBDR                                                                                                    |                                                                                                    |                                                                                                    |
| 12<br>13<br>14<br>15<br>11<br>15<br>11<br>11<br>11<br>12<br>13<br>14<br>15<br>11<br>10<br>10<br>10<br>10<br>10<br>10<br>10<br>10<br>10                                                                                                    | Monthly Power Position for HBDR                                                                                                    |                                                                                                    |                                                                                                    |
| 13<br>14<br>15<br>15<br>11<br>15<br>11<br>15<br>11<br>14<br>15<br>10<br>11<br>10<br>11<br>10<br>10<br>11<br>10<br>10<br>10                                                                                                    | Monthly Power Position for HBDR                                                                                                    |                                                                                                    |                                                                                                    |
| 14<br>15<br>16<br>17<br>18<br>19<br>19<br>10<br>10<br>10<br>10<br>10<br>10<br>10<br>10<br>10<br>10                                                                                                    | Monthly Power Position for HBDR                                                                                                    |                                                                                                    |                                                                                                    |
| 13<br>11<br>12<br>13<br>13<br>14<br>15<br>17<br>16<br>16<br>17<br>16<br>16<br>16<br>16<br>16<br>16<br>16<br>16<br>16<br>16                                                                                                    |                                                                                                    |                                                                                                    |                                                                                                    |
| ,7867.66,6<br>↓ ACU683<br>↓ ADD291<br>↓ ADHOC<br>↓ ALL                                                                                                    |                                                                                                    |                                                                                                    |                                                                                                    |
| <ul> <li>↓ ACU683</li> <li>↓ ADD291</li> <li>↓ ADHOC</li> <li>↓ ALL</li> </ul>                                                                                                    | e courreport or e mades                                                                                                    |                                                                                                    |                                                                                                    |
| <ul> <li>ADD291</li> <li>ADHOC</li> <li>ALL</li> </ul>                                                                                                    |                                                                                                    |                                                                                                    |                                                                                                    |
| ADHOC                                                                                                    |                                                                                                    |                                                                                                    |                                                                                                    |
| ALL                                                                                                    |                                                                                                    |                                                                                                    |                                                                                                    |
|                                                                                                    |                                                                                                    |                                                                                                    |                                                                                                    |
|                                                                                                    | Detail report - OTC Trades                                                                                                    |                                                                                                    |                                                                                                    |
| .BASKET                                                                                                    | Static Data - FORMULAS                                                                                                    |                                                                                                    |                                                                                                    |
| 💮 .ВООК                                                                                                    |                                                                                                    |                                                                                                    |                                                                                                    |
| .BRTEST                                                                                                    | NAT GAS from trade type=ES - Swaps                                                                                                    |                                                                                                    |                                                                                                    |
| .CAP                                                                                                    |                                                                                                    |                                                                                                    |                                                                                                    |
| 🚫 .СВАК                                                                                                    | Power Deal Journal - Power Physicals                                                                                                    |                                                                                                    |                                                                                                    |
| 🚫 .СВАК2                                                                                                    | Power Deal Journal - Power Physicals                                                                                                    |                                                                                                    |                                                                                                    |
| CFLOW1                                                                                                    | Pass 1 - Cash Flow Hedge Effectiven                                                                                                    |                                                                                                    |                                                                                                    |
| CFLOW2                                                                                                    | Pass 2 - Cash Flow Hedge Effectiven                                                                                                    |                                                                                                    |                                                                                                    |
|                                                                                                    |                                                                                                    |                                                                                                    |                                                                                                    |
|                                                                                                    |                                                                                                    |                                                                                                    |                                                                                                    |
|                                                                                                    |                                                                                                    |                                                                                                    |                                                                                                    |
|                                                                                                    | Summary Cash Flow Hedge Effective                                                                                                    |                                                                                                    |                                                                                                    |
|                                                                                                    |                                                                                                    |                                                                                                    |                                                                                                    |
|                                                                                                    |                                                                                                    |                                                                                                    |                                                                                                    |
| 💭 .CPTY                                                                                                    |                                                                                                    |                                                                                                    |                                                                                                    |
| .CPTYUSR                                                                                                    |                                                                                                    |                                                                                                    |                                                                                                    |
| .DELTA                                                                                                    |                                                                                                    |                                                                                                    |                                                                                                    |
|                                                                                                    |                                                                                                    |                                                                                                    |                                                                                                    |
| 11 I I I I I I I I I I I I I I I I I I                                                                                                    | M ZAI*NET 05Nov03 Co                                                                                                    |                                                                                                    | 🛞 🏈 🔢 11:46 Pi                                                                                                    |
| oc - Micr    🗨 ZAI*NET Application                                                                                                    |                                                                                                    |                                                                                                    |                                                                                                    |
| oc - Micr                                                                                                    |                                                                                                    |                                                                                                    | <b>v u</b> 11.101                                                                                                    |
|                                                                                                    | CPTY<br>CPTYUSR                                                                                                    | Image: Second system       CFLOW4       Cash Flow Hedge Effectiveness for F         Image: CFLOW5       Summary Cash Flow Hedge Effective         Image: CONTRACT       CONTRACT         Image: CPTY       CPTYUSR         Image: CPTA       DELTA | .CFL0W4       Cash Flow Hedge Effectiveness for F         .CFL0W5       Summary Cash Flow Hedge Effective         .CH       .CINTRACT         .CPTY       .CPTYUSR         .DELTA |

As part of GIAC practical repository.

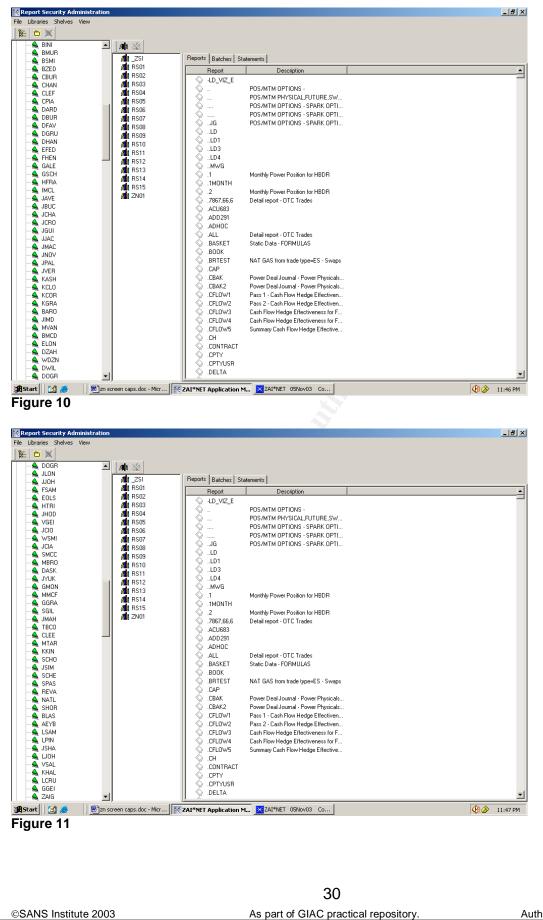

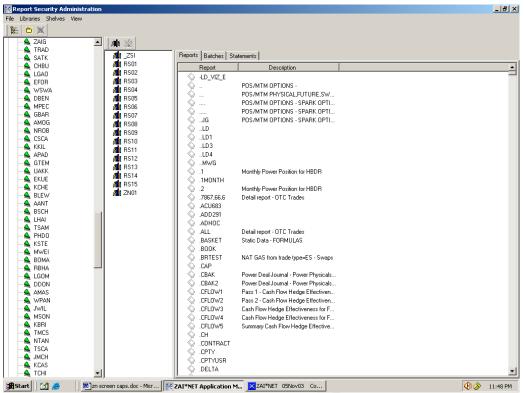

Figure 12

©SANS Institute 2003

As part of GIAC practical repository.

31

#### **An Independent Auditor's Perspective**

| ZAI*NET 05Nov03 Connected to ZAINETA501:4000<br>File Edit Master Window Tools Run |                            |                     |                | <u>_</u> D×      | [            | IX |
|-----------------------------------------------------------------------------------|----------------------------|---------------------|----------------|------------------|--------------|----|
|                                                                                   |                            | 3 🛛 🗖               |                |                  |              |    |
| 🔀 Report Design: Column View                                                      |                            |                     |                |                  |              |    |
| Report Id U_AUDIT                                                                 |                            |                     |                |                  |              |    |
| C# Sort Column                                                                    | Heading                    | Type Axis           | Detail Width   | Prec Just        |              |    |
| 1 0 CPTY                                                                          | CPTY SHORT CODE            | C COLUMN            | YES 5          | 0 LEFT           |              |    |
| 2 5 TNUM                                                                          | TRADE TICKET NUMBER        | C COLUMN            |                | 0 LEFT           | - <b>-</b> × |    |
| 3 0 TNUM XREF                                                                     | TRADE REFERENCE            | C COLUMN            | YES 10         | 0 LEFT           |              |    |
| 4 2 1CDY ATTR1                                                                    | PRODUCT TYPE               | C COLUMN            | YES 10         | 0 LEFT           |              |    |
| 5 0 1MC                                                                           | PHYSICAL POINT OF DELIVERY | C COLUMN            | YES 14         | 0 LEFT           |              |    |
| 6 0 BOOK                                                                          | BOOK                       | C COLUMN            | YES 6          | 0 LEFT           | I            |    |
| 7 3 +1DMO                                                                         | DELIVERY DATE              | C COLUMN            | YES 7          | 0 LEFT           |              |    |
|                                                                                   |                            |                     |                |                  |              |    |
|                                                                                   | eport Date Sort Heading    |                     | Function Group | Description Just |              |    |
| ID U_AUDIT 05                                                                     | NOV03 Notice               | X                   |                |                  |              |    |
| C# 1 Sort 0 Sort By                                                               | Po you want to void/       | delete this record? |                |                  |              |    |
| Column CPTY                                                                       | Υ.                         |                     |                |                  |              |    |
|                                                                                   | Capitalize Ci<br>YES Yes   | No                  |                |                  |              |    |
|                                                                                   |                            | <u> </u>            |                |                  |              |    |
| Condition                                                                         | 5 TRADE TICKET NUMBE       | :R                  |                |                  |              |    |
|                                                                                   | 6                          |                     |                |                  |              |    |
|                                                                                   | 7                          |                     |                |                  |              |    |
|                                                                                   |                            |                     |                |                  |              |    |
| Axis                                                                              | 8                          |                     |                |                  |              |    |
| Detail YES                                                                        | 9                          |                     |                |                  |              |    |
| Width 5 0 Just LEFT                                                               | 10                         |                     |                |                  |              |    |
|                                                                                   | 11                         |                     |                |                  |              |    |
| Style DEPAGET                                                                     | 12                         |                     |                |                  |              |    |
| viewing record                                                                    |                            |                     |                |                  |              |    |
| Line migrooolia                                                                   |                            |                     |                |                  | 111          |    |
|                                                                                   |                            |                     |                |                  |              |    |
|                                                                                   |                            |                     |                |                  |              |    |
|                                                                                   |                            |                     |                |                  |              |    |
|                                                                                   | ZAI*NET Application Man    | 05Nov03 C           |                |                  | 🚯 🄗 11:54    | PM |
| Figure 13                                                                         |                            |                     |                |                  |              |    |

Figure 13 shows that I have the ability to edit/delete a report, which I should not be able to do as a "user."

As part of GIAC practical repository.

As part of GIAC practical repository.

| ZAI*NET REPORTER                                          | _ 8 ×                                                                                                    |
|-----------------------------------------------------------|----------------------------------------------------------------------------------------------------|
| ZAI*NET REPORTER                                          | ▼②?"Normal ▼Times New Roman ▼ 12 ▼ B / U ■ 冨 冨 田 田 伊 伊 □ ▼▲ ▼ "                                                                                                    |
| Report U_AUDIT as of 05N0V03 is running.                  |                                                                                                    |
| Cancel                                                    |                                                                                                    |
|                                                           |                                                                                                    |
| 1                                                         |                                                                                                    |
|                                                           |                                                                                                    |
|                                                           |                                                                                                    |
| i                                                         |                                                                                                    |
| ► 2A1*NET 05Nov03 Connect<br>File Edit Master Window Tool | i Run                                                                                                    |
| -                                                         |                                                                                                    |
| Reported U_AUDIT<br>CH Soft Column                        | Heading Type Awar Detail width Piec Jour                                                                                                    |
| 1 0 CPTY<br>2 5 TNUM<br>3 0 TNUM/XPET                     | CPY Select CODE         C         COLLINY NS5         0         LEFT           TPAGE TIOLET HANGER         C         COLLINY NS5         0         LEFT           TAGGE REFERENCE         C         COLLINY NS5         10         0         LEFT |
| 4 2 100VATE<br>5 0 1MC                                    | PRODUCT TYPE C COLUMN YES 10 0 LEFT<br>PHYSICAL POINT OF DELIVERY C COLUMN YES 14 0 LEFT                                                                                                    |
| 6 0 BDDK<br>7 3 +10MO                                     | BODK         C         CDLUMM         YES         6         0         LEFT           PELMERY DATE         C         CDLUMM         YES         7         0         LEFT                                                                           |
|                                                           | Report Date Cue Heading Function Group Decogition Juar                                                                                                    |
| CH Sort D                                                 | Sint By Do you want to vacijdelet tils record                                                                                                    |
| - Column (PPY)<br>- Heading (PPY SHORT CODE               | Copider C Yes No                                                                                                    |
| Candition                                                 | S TRACE TOXET NUMBER                                                                                                    |
| Asis COLLMN                                               |                                                                                                    |
| Detail VES<br>Wath 5 0 June LEFT                          |                                                                                                    |
| Style DEFAULT                                             |                                                                                                    |
| - Viewing record                                          |                                                                                                    |
| :                                                         | some nac de . He. 19 201967 Accision No. 19 201967 a travel f                                                                                                    |
| <b>∭≋∞∞</b> [ <b>3</b> ] ∂ ∂ ∭∞<br>can delete             |                                                                                                    |
|                                                           | T T T T T T T T T T T T T T T T T T T                                                                                                    |
| Page 15 Sec 1 15/19 At 5.5" Ln 2 Col 1                    |                                                                                                    |
|                                                           | ZAI*NET Application Man ZAI*NET 05Nov03 Co ZAI*NET REPORTER                                                                                                    |
| Figure 14                                                 |                                                                                                    |

Figure 14 shows that I have the ability to run a report. While users will be able to run some reports, this should be restricted to prevent inexperienced users from tying up application resources by running query intensive reports. Additionally, certain reports divulge sensitive information such as earnings per share or profit and loss statements. The ability to run these reports should be restricted to authorized personnel.

©SANS Institute 2003

33 As part of GIAC practical repository.

### Audit Step #3—Price Lockdown

#### PASS

Ensure that trade prices are locked down on a daily basis.

| ate<br>60CT03 |             | FUND | MONTH | QTR | YEAR | _   [ |
|---------------|-------------|------|-------|-----|------|-------|
| 200200        | TBALS<br>NO | NO   | NO    | NO  | NO   |       |
| 70CT03        | NO          | NO   | NO    | NO  | NO   |       |
| 80CT03        | NO          | NO   | NO    | NO  | NO   |       |
| 90CT03        | NO          | NO   | NO    | NO  | NO   |       |
| 00CT03        | NO          | NO   | NO    | NO  | NO   |       |
| 10CT03        | NO          | NO   | NO    | NO  | NO   |       |
| 20CT03        | NO          | NO   | NO    | NO  | NO   |       |
| 30CT03        | NO          | NO   | NO    | NO  | NO   |       |
| 40CT03        | NO          | NO   | NO    | NO  | NO   |       |
| 50CT03        | NO          | NO   | NO    | NO  | NO   |       |
| 60CT03        | NO          | NO   | NO    | NO  | NO   |       |
| 70CT03        | NO          | NO   | NO    | NO  | NO   |       |
| 80CT03        | NO          | NO   | NO    | NO  | NO   |       |
| 90CT03        | NO          | NO   | NO    | NO  | NO   |       |
| 00CT03        | NO          | NO   | NO    | NO  | NO   |       |
| 10CT03        | NO          | NO   | NO    | NO  | NO   |       |
| 11NOV03       | NO          | NO   | NO    | NO  | NO   |       |
|               | NO          | NO   | NO    | NO  | NO   |       |
| I3NOV03       | NO          | NO   | NO    | NO  | NO   |       |
| 14NOV03       | NO          | NO   | NO    | NO  | NO   |       |

Figure 15

Figure 15 shows that as of November 5, 2003 (the day this screen shot was taken), all prior days have had Price Lockdown applied.

### Audit Step #4—Retired users

### PASS

Ensure that traders that have left the company no longer have access to Zai\*net.

| ≝ <b>⊠ X</b> 0  | ۰ ک                                    |                      |
|-----------------|----------------------------------------|----------------------|
| 🗂 FRNT          |                                        | -                    |
| 🛱 RTRD          |                                        |                      |
| ė 🖨 >           |                                        | _                    |
|                 | 🔍 AFAL                                 |                      |
|                 | AROB                                   |                      |
|                 | BDAG                                   |                      |
|                 | BVAY                                   |                      |
|                 | 🕰 CDEC<br>🛳 CGON                       |                      |
|                 |                                        |                      |
|                 | EKRW                                   |                      |
|                 | GGEI                                   |                      |
|                 | GMOO                                   |                      |
|                 | GRAD                                   |                      |
|                 | 👗 HTRI                                 |                      |
|                 | 🔦 JBUC                                 |                      |
|                 | 🛋 JCLA                                 |                      |
|                 | 🕰 JFUL                                 |                      |
|                 | 🕰 JGIL                                 |                      |
|                 | 🔦 JHOD                                 |                      |
|                 | 🕰 JNIG                                 |                      |
|                 | 🕰 KCLO                                 |                      |
|                 | 🔍 KRAG                                 |                      |
|                 | ዿ LDSO                                 |                      |
|                 | ALMAR                                  |                      |
|                 | A MCHU                                 |                      |
|                 | MERD                                   |                      |
|                 | 🔩 MMCA<br>ዿ NMCD                       |                      |
|                 | PFRA                                   |                      |
|                 | PZHA                                   |                      |
|                 | A RAND                                 |                      |
|                 | A RIVE                                 |                      |
|                 | A RMAI                                 |                      |
|                 | SCLA                                   |                      |
|                 | SCRO                                   |                      |
|                 | TZAD                                   |                      |
| 🛅 MID           | -                                      |                      |
| 🛅 MGMT          |                                        |                      |
| ADM             |                                        | -                    |
|                 |                                        |                      |
| eady.           |                                        |                      |
| 🗚 Start 🔢 📶 🖉 🖆 | 🕽 💽 🛛 🔀 ZAI*NET Application M 🕒 Micros | soft PowerPoint - [P |

Figure 16, shown above is the XPTE "X-Power Trading Employees" group. Note that no key is assigned to their group. Even if a former employee were able to login to the Zai\*net, he or she would not have the ability to access any pages. As a side note, when employees leave GPT, their passwords are changed by a Zai\*net system administrator.

| A 🗎                                                                                                    |                                                                                                    |              |                           |
|----------------------------------------------------------------------------------------------------|----------------------------------------------------------------------------------------------------|--------------|---------------------------|
| ly Documents Patch<br>Testing_files                                                                                                    |                                                                                                    |              |                           |
| Ay Computer Patch<br>Testing.htm                                                                                                    |                                                                                                    |              |                           |
|                                                                                                    | ZAIXNET                                                                                                 |              |                           |
| My Network Zainett<br>Places                                                                                                    | Date 11/5/2003                                                                                          |              |                           |
| Recycle Bin ZAINET JAVA                                                                                                    | Password m                                                                                              |              |                           |
| <i>6</i> <del>×</del>                                                                                                    |                                                                                                    |              |                           |
| Internet ZAINETT GREY<br>Explorer                                                                                                    |                                                                                                    |              |                           |
| itrix Program<br>leighborhood                                                                                                    |                                                                                                    |              |                           |
|                                                                                                    |                                                                                                    |              |                           |
| Microsoft<br>Excel                                                                                                    |                                                                                                    |              |                           |
| <b>Mirrosoft</b>                                                                                                    |                                                                                                    |              |                           |
| Microsoft<br>Word                                                                                                    |                                                                                                    |              |                           |
| Zainet<br>scurity Pro                                                                                                    |                                                                                                    |              |                           |
|                                                                                                    |                                                                                                    |              |                           |
| 俄Start 🛛 🚮 🚙 🚽 國]zn screen caps.doc - Micr.                                                                                                    |                                                                                                    | 🚱 🎓 11:14 PM |                           |
| Figure 17                                                                                                    |                                                                                                    | ,            |                           |
| ZAI*NET (11/5/2003)<br>File Settings Other Window Help                                                                                                    |                                                                                                    |              |                           |
| Jser RTST connected to zaitest @ zainett  B-C BACK-OFFICE CONFIGURATION                                                                                                    |                                                                                                    |              |                           |
| Global Setup<br>Global Setup<br>Mapping Table<br>Mapping Table<br>Matchas<br>Model Parameters<br>Natural Gas Pipeline Meters<br>Security Administration<br>Time Zones<br>Transmission/Transport Matrix<br>Unit Conversion Rate<br>Unit Conversion Rate<br>DeAL ENTRY<br>DeAL ENTRY<br>DeAL ENTRY<br>DeAL ENTRY<br>DeAL ENTRY<br>MID-OFFICE<br>De MARKET PRICES<br>De MID-OFFICE<br>De MISK ANALYTICS | ZAI*NET Application Manager       X         Vou don't have permission to access that module.         OK |              |                           |
|                                                                                                    |                                                                                                    |              |                           |
|                                                                                                    | J 🔣 ZAI*NET Application M                                                                               | 🛞 🖉 11:15 PM |                           |
| Figure 18                                                                                                    |                                                                                                    |              |                           |
| Figure 17 and 18 sho                                                                                                    | ow me logging in as a user who has bee                                                                  | en placed in | the XPTE folde            |
|                                                                                                    | ccessfully) to access a submenu within                                                                  |              |                           |
|                                                                                                    |                                                                                                    |              |                           |
|                                                                                                    | 36                                                                                                    |              |                           |
| SANS Institute 2003                                                                                                    | As part of GIAC practical repository                                                                    |              | Author retains full right |

Audit Step #5—Reports

#### PASS

Ensure all trades are being monitored for 1) not being approved in a timely manner 2) modification 3) canceling.

| <b>ZAI*NET 05Nov03</b><br>File Edit Master Window Tools RI                                                                                                    | un                                                                                                    | _ 8 ×        |  |  |  |  |  |
|----------------------------------------------------------------------------------------------------|----------------------------------------------------------------------------------------------------|--------------|--|--|--|--|--|
|                                                                                                    |                                                                                                    |              |  |  |  |  |  |
| Report Design: Column View                                                                                                    |                                                                                                    | _ 🗆 🗵        |  |  |  |  |  |
| Report Id ias                                                                                                    |                                                                                                    |              |  |  |  |  |  |
| CH  Report  As_AGEDTRADE  As_AGEDTRADE  As_AGEDTRADE  As_GETVLIST  As_CPTVLIST  As_CPTVLIST  As_CPTVLIST  AS_TADERNAMES  ID  CH  Style  CDLUMN  CH  CH  CH  CH  CH  CH  CH  CH  CH  C | THe       The         TRADE EXCEPTION REPORT (TRADE EXECUTED VS TRADE ENTERED)         ZAINET DEALS DETAILS         AUDIT REPORT         INTERNAL AUDIT BOOK SECURITY REPORT         APPROVED AND UNAPPROVED COUTERPARTY LIST         COUNTERPARTY NAMES (SHORT & LONG) SORTED BY CPTY TYPES (BROKER, BANKS, CPTY         INVOICE LOCKDOWN AND STAMPING REPORT         INTERNAL AUDIT VALIDATION REPORT - DEAL ENTRY VS STAMPING         TRADER NAMES MAPPED TO TRADER IDS         OPNOV03       Grand         ALL | Colum        |  |  |  |  |  |
|                                                                                                    |                                                                                                    |              |  |  |  |  |  |
|                                                                                                    |                                                                                                    |              |  |  |  |  |  |
| inserting record                                                                                                    |                                                                                                    |              |  |  |  |  |  |
| 😹 Start 🛛 🖄 🥭 👘 🗍 🕅 zn scr                                                                                                    | een caps.doc - Micr K ZAI*NET Application Man                                                                                                    | 🚯 🏈 12:03 AM |  |  |  |  |  |
| Figure 19                                                                                                    |                                                                                                    |              |  |  |  |  |  |

Figure 19 shows the three reports within the Report Design screen. These include IAS\_AGEDTRADE, IAS\_AGEDTRADES, and IAS\_STAMPING.

### Audit Step #6—D&B Stamps

### PASS

Ensure that trades are only allowed to make trades (via drop down menus) with approved counterparties.

| Rower Trade            | es                     |                  |              |      |                       |                                     |
|------------------------|------------------------|------------------|--------------|------|-----------------------|-------------------------------------|
| File Edit              |                        |                  |              |      |                       |                                     |
| <u>AA</u> ► 03         | Dec Jan Feb Mar 1 Trad |                  |              |      |                       |                                     |
| Oct Nov                | Dec Jan Feb Mar I IIau | e                |              |      |                       |                                     |
|                        |                        |                  |              |      |                       |                                     |
| Void <sup>≡</sup> Book | Ticket Status E        | Trade Entry Fixi | ing Option A | udit | Details Contract Memo |                                     |
| RREA                   | AJQ287 🛛 😯 🕇 🖬         | User Dai         | te Ti        | ime  | Status 🔺              |                                     |
|                        |                        | SHLE 7/9         | 1/2003 17    | 711  |                       |                                     |
|                        |                        | SKOZ 7/9         | 1/2003 17    | 23   | 0                     |                                     |
|                        |                        | AMOG 7/1         | 0/2003 84    | 11   | 00                    | As of User Date Stamp Time Stamp    |
|                        |                        |                  |              |      | 000                   | Created 7/9/2003 SHLE 7/9/2003 1711 |
|                        |                        |                  | 1/2003 10    |      | 0000                  |                                     |
|                        |                        | AMAS 7/1         | 1/2003 10    | 001  | 00080                 | Ancestor AJQ287 Source 0            |
|                        |                        |                  |              |      |                       | Parent Xkey 0                       |
|                        |                        |                  |              |      |                       | Child1 Zkey 643201                  |
|                        |                        |                  |              |      |                       |                                     |
|                        |                        |                  |              |      |                       | Child2                              |
|                        |                        |                  |              |      |                       |                                     |
|                        |                        |                  |              |      |                       | Import JAVA BLOTTER                 |
|                        |                        |                  |              |      |                       |                                     |
|                        |                        |                  |              |      |                       | Xstring View Xstring                |
|                        |                        |                  |              |      |                       |                                     |
|                        |                        |                  |              |      |                       |                                     |
|                        |                        |                  |              |      |                       |                                     |
|                        |                        |                  |              |      |                       |                                     |
|                        | <b>•</b>               |                  |              |      |                       |                                     |
|                        |                        |                  |              |      |                       |                                     |
|                        |                        |                  |              |      |                       |                                     |
|                        |                        |                  |              |      |                       |                                     |
|                        |                        |                  |              |      |                       |                                     |
|                        |                        |                  |              |      |                       |                                     |
|                        |                        |                  |              |      |                       |                                     |
|                        |                        |                  |              |      |                       |                                     |
|                        |                        |                  |              |      |                       |                                     |
| •                      | Þ                      | <u> </u>         |              |      | <b></b>               |                                     |
|                        | Run <del>▼</del>       | AJQ287 BF        | REA          | 1    | ) 5x16 West 7-22 🔹    | ES                                  |
| Ready                  | I                      |                  |              |      |                       |                                     |
|                        |                        |                  |              |      |                       |                                     |

#### Figure 20

Figure 20 shows the stamping process for the randomly selected trade. In the middle column, the Audit Tab shows the trade being created on 7/9/2003, the D Stamp being applied on 7/9/2003, and the B Stamp being applied 7/11/2003.

As part of GIAC practical repository.

### Audit Step #7—Trader limit alerts

### FAIL

Ensure that trader limits are set to alert appropriate personnel.

| Category TRADER Name UCRO SubCategory Function Expiry Date Amount                     | Alf Ohm Lnum |              |
|---------------------------------------------------------------------------------------|--------------|--------------|
|                                                                                       |              |              |
|                                                                                       |              |              |
|                                                                                       |              |              |
|                                                                                       |              |              |
|                                                                                       |              |              |
|                                                                                       |              |              |
|                                                                                       |              |              |
| Category SubCategory Type TRADER " Funct                                              | Line         |              |
| Name JCR0 Expiry D                                                                    | Date         |              |
| Amo<br>Refere                                                                         |              |              |
|                                                                                       |              |              |
|                                                                                       |              |              |
|                                                                                       |              |              |
|                                                                                       |              |              |
|                                                                                       |              |              |
|                                                                                       |              |              |
|                                                                                       |              |              |
| inserting record                                                                      |              |              |
| Figure 21           ZAI*NET 270ct03         Connected to ZAINETAS01:4000 - [Limit Scr | reen]        | _ <b>D</b> × |
| 🔀 File Edit Master Window Tools                                                       |              |              |
| Category TRADER Name SSWA SubCategory                                                 | * SubName *  |              |
| Function Expiry Date Amount                                                           | Alf Ohm Lnum |              |
|                                                                                       |              |              |
|                                                                                       |              |              |
|                                                                                       |              |              |
|                                                                                       |              |              |
|                                                                                       |              |              |
|                                                                                       |              |              |
| Category SubCategory                                                                  | Line         |              |
| Type TRADER * Funct                                                                   | tion         |              |
| Name ASWA Expiry D                                                                    | Date         |              |
| Referen                                                                               |              |              |
|                                                                                       |              |              |
|                                                                                       |              |              |
|                                                                                       |              |              |
|                                                                                       |              |              |
|                                                                                       |              |              |
|                                                                                       |              |              |
|                                                                                       |              |              |
| incorting record                                                                      |              |              |
| inserting record                                                                      |              |              |
| Figure 22                                                                             |              |              |
|                                                                                       |              |              |
|                                                                                       | 39           |              |

Figures 21 and 22 show 2 randomly selected traders that do not have limits set (Amount is set to \$1.00) to alert Middle Office personnel if the traders exceed their preestablished limits.

### Audit Step #8—Unapproved Counterparties

#### PASS

# Ensure that traders are only allowed to make trades (via drop down menus) with approved counterparties.

On the Zai\*net application, confirm that the GLOC table has the CPTYAPP variable set to "Y":

- Log into the new GUI
- Expand "Configuration"
- Go to "Global Setup"
- Select "GLOC" in the "View" dropdown menu
- Locate "CPTYAPP" and confirm "Y" setting

| ile Edit View        |                      |         |                                                                                                    |             |
|----------------------|----------------------|---------|----------------------------------------------------------------------------------------------------|-------------|
| 11660                |                      |         |                                                                                                    |             |
| Name                 | ✓ Value              |         |                                                                                                    |             |
| APPI_HDAY            | MINAS                | •       | Name                                                                                                    |             |
| UTOLIQACC            | Y                    |         | CPTYAPP                                                                                                    |             |
| UTOLIQBK             | Y                    |         | GINAN                                                                                                    |             |
| UTOLIQGP1            | Y                    |         | r 🗗                                                                                                    | 1 %         |
| UTOLIQGP2            | Y                    |         |                                                                                                    |             |
| UTOLIQGP3            | Y                    |         | Gloc                                                                                                    |             |
| AUTOLIQHDG           | Y                    |         |                                                                                                    |             |
| AUTOLIQTOR           | Y                    |         | Value: Y                                                                                                    |             |
| UTOSCHED             | N                    |         | Yauc. I                                                                                                    |             |
| BASE_CCY             | USD                  |         |                                                                                                    |             |
| BIDMETHC             | X                    |         |                                                                                                    |             |
| BIZCHK               | NO                   |         |                                                                                                    |             |
| SIZCHK<br>SKOFF_CONF | NO                   |         |                                                                                                    |             |
|                      |                      |         |                                                                                                    |             |
| BOOKSECON            | N                    |         |                                                                                                    |             |
| BOOK_REQ             | N                    |         |                                                                                                    |             |
| BREAKDOWN            | Y                    |         |                                                                                                    |             |
| BRO_REQ              | N                    |         |                                                                                                    |             |
| CCRO                 | N                    |         |                                                                                                    |             |
| ONTR                 | A2C4                 |         |                                                                                                    |             |
| CNVGASUNTS           | N                    |         |                                                                                                    |             |
| COMSVR2ZS            | N                    |         |                                                                                                    |             |
| CONTACT              | NO                   |         |                                                                                                    |             |
| COPYTRADER           | N                    |         |                                                                                                    |             |
| CORS                 | N                    |         |                                                                                                    |             |
| CPTYAPP              | Y                    |         |                                                                                                    |             |
| CPTYMSCHED           | N                    |         |                                                                                                    |             |
| CUST                 | N                    |         |                                                                                                    |             |
| DATE_FMT             | DDMMMYY              |         |                                                                                                    |             |
| DBSTATUS             | G                    |         |                                                                                                    |             |
| DBTYPE               | ORACLE               |         |                                                                                                    |             |
| DEFINKT              | PHLX                 |         |                                                                                                    |             |
| DELIM                | 1                    |         |                                                                                                    |             |
| DLT_CNTR             | Y                    |         |                                                                                                    |             |
| DSTHR25              | A                    |         |                                                                                                    |             |
| ERGLIB               | C:\ZAINET\ERGLIB.DLL |         |                                                                                                    |             |
| RGLIB1               | C. ZAMET CHUED.DEE   |         |                                                                                                    |             |
| ERGLIB2              |                      |         |                                                                                                    |             |
| INULIDZ              |                      |         | Ø                                                                                                    |             |
| •                    |                      |         | N Contraction of the second second se |             |
| 🔏 Start 🛛 🧭          | 8 🗍 🔍 ZAINET 6.3     | <u></u> | Application security.doc                                                                                                    | 🛞 🌽 2:52 PM |

Figure 23 shows that the Zai\*net configuration file "CPTAPP = Y" requires that traders select an approved counterparty from a drop-down list. Within the Zai\*net application, this can be confirmed by simulating a trade.

| ZAI*NET (11/5/2003)       |                           |                                 |                  |         |           |          | _ I I X      |
|---------------------------|---------------------------|---------------------------------|------------------|---------|-----------|----------|--------------|
| Power Trades              |                           |                                 |                  |         |           |          | LO X         |
| File Edit                 |                           |                                 |                  |         |           |          |              |
| 🛱 🕻 🚾 📾 🐼 🕲               | 0 Trades                  |                                 |                  |         |           |          |              |
|                           |                           | 000                             | @ () () @ () ()  | ~~~~~   | マンショ      |          |              |
| /oid Book Ticket A Status | Trade Entry               | Fixing Option Audit Deta        | ils Contract Mem | 0]      |           |          |              |
|                           | Physic Physic             | al Buy @                        | FIRM (LD)        |         |           |          |              |
|                           |                           | EST C                           | iply             | Contact |           |          |              |
|                           |                           |                                 | LADO.            | Loniaci | _         | -        |              |
|                           |                           | b                               | ACCU ACCU        |         |           | _        |              |
|                           | _                         |                                 | ACE<br>ACMC      |         |           |          |              |
|                           | Mon Ti                    |                                 | ACNP             |         |           |          |              |
|                           | Nov Dec J                 |                                 | AL ACSI<br>ADAMS | 4       |           |          |              |
|                           | 12345                     | 6 7 8 2 10 11 12 13 14 15 15 17 | 10 13 Z ADM      | í       |           | <b>*</b> |              |
|                           | Amount                    | HW                              | / HOUR           |         | Total .00 |          |              |
|                           | Price:                    | USD                             | /ww              | HOUR    | Total .00 |          |              |
|                           |                           |                                 |                  |         |           |          |              |
|                           | -1                        |                                 |                  |         |           |          |              |
|                           | -                         |                                 |                  |         |           |          |              |
|                           |                           |                                 |                  |         |           |          |              |
|                           |                           |                                 |                  |         |           |          |              |
|                           |                           |                                 |                  |         |           |          |              |
|                           |                           |                                 |                  |         |           |          |              |
|                           |                           |                                 |                  |         |           |          |              |
|                           |                           |                                 |                  |         |           |          |              |
|                           |                           |                                 |                  |         |           |          |              |
| R                         | un • New                  | 🗸 🗙 🥝 🗋 N                       | ew *             | ES      |           |          |              |
| Ready                     |                           |                                 |                  |         |           |          |              |
| E 🛅 FEAL-TIME             |                           |                                 |                  |         |           |          | 10           |
| EISK ANALYTICS            |                           |                                 |                  |         |           |          |              |
|                           |                           |                                 |                  |         |           |          |              |
|                           |                           |                                 |                  |         |           |          |              |
|                           |                           |                                 |                  |         |           |          |              |
| 🏨 Start 🛛 🎦 🍎 🛛 😤 an s    | creen caps.doc - Micr 🗮 🔀 | AI*NET Application M.           | ZAJ*NET OSNovO   | a (     |           |          | 🔄 🌛 12:10 AM |

Figure 24 shows an attempt to make a trade with an unapproved counterparty, and that counterparties can only be selected through the use of a drop down menu. Attempts to type in a counterparty were unsuccessful.

Audit Step #9—Auditing

### PASS

Ensure that auditing of trade information is enabled.

| Ma                     |                                |                          |               |       |                       |                                     |
|------------------------|--------------------------------|--------------------------|---------------|-------|-----------------------|-------------------------------------|
| File Edit              | es                             |                          |               |       |                       |                                     |
|                        |                                |                          |               |       |                       |                                     |
| Oct Nov                | v Dec Jan Feb Mar <b>1 Tra</b> | de                       |               |       |                       |                                     |
|                        |                                |                          |               |       |                       |                                     |
| Void <sup>≡</sup> Book | 🗏 Ticket   Status   E 🔺        |                          | Fixing Option | Audit | Details Contract Memo |                                     |
| RREA                   | AJQ287 🛛 🕑 🗊 🕻 🖻 📃             | <ul> <li>User</li> </ul> | Date          | Time  | Status 🔺              |                                     |
|                        |                                | SHLE                     | 7/9/2003      | 1711  |                       |                                     |
|                        |                                | SKOZ                     | 7/9/2003      | 1723  | 0                     |                                     |
|                        |                                | AMOG                     | 7/10/2003     | 841   | 00                    | As of User Date Stamp Time Stamp    |
|                        |                                | AMAS                     | 7/11/2003     | 1001  | 000                   | Created 7/9/2003 SHLE 7/9/2003 1711 |
|                        |                                | AMAS                     | 7/11/2003     | 1001  | 0100                  |                                     |
|                        |                                | AMAS                     | 7/11/2003     | 1001  | 01080                 | Ancestor AJQ287 Source 0            |
|                        |                                |                          |               |       |                       |                                     |
|                        |                                |                          |               |       |                       | Parent Xkey 0                       |
|                        |                                |                          |               |       |                       | Child1 Zkey 643201                  |
|                        |                                |                          |               |       |                       | Child2                              |
|                        |                                |                          |               |       |                       |                                     |
|                        |                                |                          |               |       |                       | lucat                               |
|                        |                                |                          |               |       |                       | Import<br>Source JAVA BLOTTER       |
|                        |                                |                          |               |       |                       | Xstring View Xstring                |
|                        |                                |                          |               |       |                       |                                     |
|                        |                                |                          |               |       |                       |                                     |
|                        |                                |                          |               |       |                       |                                     |
|                        |                                |                          |               |       |                       |                                     |
|                        |                                |                          |               |       |                       |                                     |
|                        | -                              |                          |               |       |                       |                                     |
|                        |                                |                          |               |       |                       |                                     |
|                        |                                |                          |               |       |                       |                                     |
|                        |                                |                          |               |       |                       |                                     |
|                        |                                |                          |               |       |                       |                                     |
|                        |                                |                          |               |       |                       |                                     |
|                        |                                |                          |               |       |                       |                                     |
|                        |                                |                          |               |       |                       |                                     |
|                        |                                |                          |               |       |                       |                                     |
| •                      | Þ                              |                          |               |       | •                     |                                     |
|                        | Run 🔻                          | AJQ287                   | RREA          | 8     | ) 5x16 West 7-22 🔹    | ES                                  |
| Ready                  |                                |                          |               |       |                       |                                     |
| Keady                  | •                              |                          |               |       |                       |                                     |

#### Figure 25

Figure 25 shows that auditing is enabled and tracking changes (by trader, date, time, and activity) are made to trade information.

As part of GIAC practical repository.

# Auditing SunGuard Zai\*net An Independent

### Audit Step #10—New GUI Passwords

### FAIL

Password complexity settings are compliant with Corporate Standards.

| 🔀 Global S          | etup         |                                                  |            | _ 8     |
|---------------------|--------------|--------------------------------------------------|------------|---------|
| File Edit           |              |                                                  |            |         |
| 1266                |              |                                                  |            |         |
| Name                | Value        | Name                                             |            |         |
| PW LEN              | 1            | Name                                             |            |         |
| USR CHG             | 9999         | PW LEN                                           |            |         |
| SHM POWF            | 1000         |                                                  |            |         |
| SHM NET             | 1000         |                                                  |            |         |
| SHM LNET            | 1000         |                                                  |            |         |
| SHM DELT#           |              | Gloi                                             |            |         |
| SHM NRTO:           |              |                                                  |            |         |
| RT RERCON           |              | Value: 1                                         |            |         |
| DB_STATU:           |              |                                                  |            |         |
| VERSION             | 603          |                                                  |            |         |
| PW CHG              | 3            |                                                  |            |         |
| TIB_STATU           |              |                                                  |            |         |
| FEA ITER            | 30           |                                                  |            |         |
| BENCHMAF            |              |                                                  |            |         |
| SCHEDPH             | 1536         |                                                  |            |         |
| DEHCSTR             | 110869       |                                                  |            |         |
| RCOMP               | 65000        |                                                  |            |         |
| SHM ZMGN            |              |                                                  |            |         |
| SHM RCOM            |              |                                                  |            |         |
| SHM IBD             | 1000         |                                                  |            |         |
| SHM PAIRB           |              |                                                  |            |         |
| FONTSIZE            | 8            |                                                  |            |         |
| RT TIME             | 5            |                                                  |            |         |
| BUILD               | 2742         |                                                  |            |         |
| MSG INTER           |              |                                                  |            |         |
| SSL_STATU           |              |                                                  |            |         |
| SHM NETCI<br>PRCPOW | 1000<br>1152 |                                                  |            |         |
| SCHEDPP             | 1152         |                                                  |            |         |
| NETA ACLA           |              |                                                  |            |         |
| NETA GATE           |              |                                                  |            |         |
| RPRC                | 15000        |                                                  |            |         |
| ZRSETTLE            | 0            |                                                  |            |         |
| MESHPOIN            | 50           |                                                  |            |         |
| OPTD2M_S            |              |                                                  |            |         |
| SCHEDROL            |              |                                                  |            |         |
| PSTCORRIE           |              |                                                  |            |         |
| MEMO_LEN            |              |                                                  |            |         |
|                     |              |                                                  |            |         |
| Start               | ] 🖸 🥭        | Application security.doc 🔣 ZAI*NET Application M | <b>(</b> ) | 2:47 PM |

#### Figure 26

Figure 26 shows the "GLOI" table of "Global Setup." Highlighted is PWLEN = 1 - This means that the minimum password length is set to 1, allowing a 1 character password.

| Global Sel<br>ile Edit Vi |                   |                                                  | _ @         |
|---------------------------|-------------------|--------------------------------------------------|-------------|
| 1166                      | N 10 10           |                                                  |             |
|                           | Value             |                                                  |             |
| W LEN                     | 1                 | Name                                             |             |
| SR CHG                    | 9999              | PW CHG                                           |             |
| HM POWF                   | 1000              |                                                  |             |
| HM NET                    | 1000              |                                                  |             |
| HM LNET                   | 1000              |                                                  |             |
| HM DELT/                  | 1000              | Gloi                                             |             |
| HM NRTO:                  | 1000              |                                                  |             |
| T RERCOL                  | 1                 | Value: 3                                         |             |
| B_STATU:                  | 0                 |                                                  |             |
| ERSION                    | 603               |                                                  |             |
| w Chg 📋                   | 3                 |                                                  |             |
| B_STATU                   | 0                 |                                                  |             |
| EAITER                    | 30                |                                                  |             |
| ENCHMAF                   | 3                 |                                                  |             |
| CHEDPH                    | 1536              |                                                  |             |
| EHCSTR                    | 110869            |                                                  |             |
| COMP                      | 65000             |                                                  |             |
| HM ZMGN                   | 10                |                                                  |             |
| IM RCOM                   | 1000              |                                                  |             |
| HM IBD                    | 1000              | -                                                |             |
| HM PAIRB                  | 10                |                                                  |             |
| ONTSIZE                   | 8                 |                                                  |             |
| T TIME                    | 5                 |                                                  |             |
| UILD                      | 2742              |                                                  |             |
| SG INTER                  | 10                |                                                  |             |
| SL_STATU                  | 0                 |                                                  |             |
| HM NETC(                  | 1000              |                                                  |             |
| RCPOW                     | 1152              |                                                  |             |
| CHEDPP                    | 1536              |                                                  |             |
| ETA ACLA                  | 15                |                                                  |             |
| ETA GATE                  | 210               |                                                  |             |
| PRC                       | 15000             |                                                  |             |
| RSETTLE                   | 0                 |                                                  |             |
| ESHPOIN'                  | 50                |                                                  |             |
| PTD2M_S                   | 48                |                                                  |             |
| CHEDROL                   | 0                 |                                                  |             |
| STCORRIE                  | -1                |                                                  |             |
| EMO_LEN                   | 4000              | - I N                                            |             |
| <b>n</b> a . III          | -                 |                                                  |             |
| Start                     | יין 🧶 🖸<br>סיי בי | Application security.doc K ZAI*NET Application M | 😲 🔗 2:49 PM |

#### Figure 27

Figure 27 shows the "GLOI" table of the "Global Setup." Highlighted is PW CHG = 3, which sets the number of times a user may enter an incorrect password before the password dialogue box closes and terminates the login session. When used in conjunction with the VOID\_PW setting (which should be configured to "Y") shown in Figure 28, a user ID is disabled after 3 failed login attempts. As currently configured, 3 failed login attempts "kicks" you out of the application, but allows you to attempt to login as the same user, since the ID has not been disabled.

As part of GIAC practical repository.

| Global Setup  |                                       |      |                                                 |            | _ 8 >   |
|---------------|---------------------------------------|------|-------------------------------------------------|------------|---------|
| ile Edit View |                                       |      |                                                 |            |         |
| 1 C 🗗 🔌       | I I I I I I I I I I I I I I I I I I I |      |                                                 |            |         |
| lame 🤊        | Value                                 |      |                                                 |            |         |
| HEO_EDGE      | YES                                   |      | Name                                            |            |         |
| IME           | @RMEXQV\                              |      | V0ID_PW                                         |            |         |
| LMFLOAT2      | YES                                   |      |                                                 |            |         |
| OLCHKOP       | N                                     |      | <b>9</b>                                        |            |         |
| POWCCYDFT     | Y                                     |      |                                                 |            |         |
| POWHDYDFT     | YES                                   |      | Gloc                                            |            |         |
| POWREPL       | N                                     |      |                                                 |            |         |
| RANS_MOVE     | A                                     |      | Value: N                                        |            |         |
| RDNEGAMT      | N                                     |      |                                                 |            |         |
| RDNOPRC       | Y                                     |      |                                                 |            |         |
| RMATRIX       | N                                     |      |                                                 |            |         |
| SECNEON       | N                                     |      |                                                 |            |         |
| UEDDETECT     | N                                     |      |                                                 |            |         |
| YPEAHEAD      | N                                     |      |                                                 |            |         |
| KPX           | N                                     |      |                                                 |            |         |
| KPX CASC      | PARTIAL                               |      |                                                 |            |         |
| NITCNV        | N                                     |      |                                                 |            |         |
| PLTRDTFCS     | SCN_TFC_STD                           |      |                                                 |            |         |
| PL_DT_FMT     | NOTDEFIND                             |      |                                                 |            |         |
| SER_LOG       | Y                                     |      |                                                 |            |         |
| ERSION        | 4.00                                  |      |                                                 |            |         |
| DID_PW        | N                                     |      |                                                 |            |         |
| DL_MKT        | PHLX                                  |      |                                                 |            |         |
| DL_SMILE      | 0                                     |      |                                                 |            |         |
| ARNING        | NO                                    |      |                                                 |            |         |
| CLAUSE        | Y                                     |      |                                                 |            |         |
| IN_PRINT      | Y                                     |      |                                                 |            |         |
| OLLA          | Y                                     |      |                                                 |            |         |
| MLRETURN      | 0                                     |      |                                                 |            |         |
| OPTFUTCOM     | N                                     |      |                                                 |            |         |
| ESTERDAY      | X/NYMEX/NG                            |      |                                                 |            |         |
| EROPREM       | Y                                     |      |                                                 |            |         |
| GRIDID        | CAMINUS                               |      |                                                 |            |         |
| NUP_STAT      | OK                                    |      |                                                 |            |         |
| R PMETH       | 1                                     |      |                                                 |            |         |
| RSPLITRTC     | W                                     |      |                                                 |            |         |
| RSPLITTPS     | Y                                     |      |                                                 |            |         |
|               |                                       |      | 0                                               |            | 1 %     |
|               |                                       |      | N                                               |            |         |
| 🛱 Start 📗 🚮   | S ZAINET 6.3                          | [ @1 | pplication security.doc K ZAI*NET Application M | <b>(</b> ) | 2:53 PM |
|               |                                       |      |                                                 |            | 210011  |

Figure 28

Figures 29-32 show the testing process of creating a "test" ID with only a 7 character password, which was allowed, as well as attempting to login with 3 bad passwords.

| Jser ADT1 connected to zaitest @ zainett                                                                                                    |                                                                                                    |  |
|----------------------------------------------------------------------------------------------------|----------------------------------------------------------------------------------------------------|--|
| ACK FICE     CONFIGURATION     Seds     Construints     Construint     Construint     Construint     Con | Security Administration  The View Rooms Users  The ONLY  The ONLY |  |
| ∰व्यस्] ⊠ .≜ । । ⊠व्याप्रधा<br>Figure 29                                                                                                    | Pandy.                                                                                                    |  |
|                                                                                                    | 46                                                                                                    |  |
|                                                                                                    |                                                                                                    |  |

An Independent Auditor's Perspective

### Three "bad" login attempts

| <complex-block></complex-block>                                                                                                    | My Documents         Wy Computer         My Computer         My Documents         My Computer         My Documents         My Documents         My Computer         My Documents         My Documents         My Documents         My Computer         My Documents         My Documents         My Documents         Zenett         My Documents         Zenett         Zenett         Zenett         Zenett         Zenett         Zenett         Zenett         Zenett         Zenett         Zenett         Zenett         Zenett         Zenett         Zenett         Zenett         Zenett         Zenett         Schriefter         Recordt         Schriefter         Recordt         Recordt         Recordt         Zenett         Recordt         Recordt         Recordt         Recordt         Recordt         Recordt <th>Date       10/24/2003         User       TEST         Password       TST         Trynkid user or password       Trynkid user or password         Trynkid user or password       Trynkid user or password</th> <th></th> <th></th> | Date       10/24/2003         User       TEST         Password       TST         Trynkid user or password       Trynkid user or password         Trynkid user or password       Trynkid user or password |             |                             |
|----------------------------------------------------------------------------------------------------|----------------------------------------------------------------------------------------------------|----------------------------------------------------------------------------------------------------|-------------|-----------------------------|
| <complex-block>  Vry Concurrent   Vry Concurrent   Vry</complex-block> | Application<br>security.doc                                                                                                    | 图]Application security.doc  至己 ZAITNET Application Man   FormLogin                                                                                                    | 🕀 🏈 2:58 PM |                             |
| Application<br>security.doc<br>Restart M. Restart M. Restart Application security.doc Restart Application Man FormLogin                                                                                                    | Hy Documents<br>My Computer<br>My Computer<br>My Network<br>Places<br>Recycle Bin<br>ZAINETT GREY<br>Chitric Program<br>Chitric Program<br>Chitric Program<br>Chitric Program<br>Chitric Program<br>Chitric Program                                                                                                    | Dale 10/24/2003<br>User Password                                                                                                    |             |                             |
| ©SANS Institute 2003 As part of GIAC practical repository. Author retains full right                                                                                                    | Application<br>security.doc                                                                                                    | 47                                                                                                    |             | Author retains full rights. |

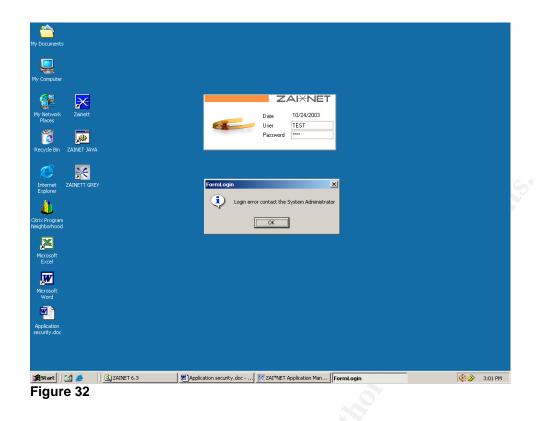

### Measure residual risk

Based on the security needs of the system and the results from the conducted audit, little residual risk exists. Strong general controls (security admin/change management/DR/etc) are in place to support the system. Additionally, many application specific controls that I was looking for in the audit were in place. The three audit findings uncovered in this report are configuration issues that can be addressed easily, with little cost to GPT. Based on the audit results, I believe that all the control objectives were achieved.

### Is the system auditable?

The Zai\*net application is auditable using the control objectives and checklist items. Most are considered to be stimulus and response checklist items that are truly objective. However, it is debatable whether the "Subjective" checklist items are auditable. Depending upon what processes are in place and how duties are established within an energy trading organization, there is no absolute right or wrong on segregation of duties.

Any audit of an energy trading risk management system cannot stand upon IT work alone. The process of energy trading must be completely understood in order to ensure that the controls within an application, such as Zai\*net, are effectively protecting the established processes within the trading organization.

|     | 48                   |                                       |                             |
|-----|----------------------|---------------------------------------|-----------------------------|
|     | ©SANS Institute 2003 | As part of GIAC practical repository. | Author retains full rights. |
| © S | ANS Institute 2003,  | As part of GIAC practical repository. | Author retains full rights. |

Overall, the system is auditable with a consolidation of best practices into 20 welldefined steps.

# Audit Report

### **Executive Summary**

For this engagement, I performed an assessment to determine if controls, both application and general IT, were adequate within Zai\*net. This audit was designed to identify possible security weaknesses and/or vulnerabilities that exist within Zai\*net. In order to do this, it was necessary to understand the energy trading process (as it is established at GPT). The following are the items that were defined as the scope for this audit:

- Zai\*net application controls
- Security administration
- Change management
- System Performance Monitoring and Security Monitoring
- System Availability

Out of scope for this review were network devices (firewalls/routers/switches), operating systems, and databases.

Overall, there is good application security and controls for Zai\*net. The only significant area of improvement revolves around password complexity enforcement. This is not to to say that Zai\*net passwords do not meet Corporate Standards (due to the proprietary encryption of passwords stored within Zai\*net, we were unable to test this), but that the <u>ability</u> to create weak passwords within Zai\*net exists.

All results were discussed with GPT IT management. Management agrees with the audit issues identified and is committed to improving the control environment.

We appreciate the assistance of GPT IT personnel and management in completion of this review.

### **Background / Risk**

### Audit Step #2—Report Security

End of day reports used for daily business decisions have been created and secured, to prevent users from editing these reports. However, access to create and run ad-hoc Zai\*net reports is not restricted. As a result, GPT personnel that do not have the need or necessary skills to accurately create a Zai\*net report can do so. The accumulation of these reports has the potential to affect performance of the system.

#### Audit Step #7—Trader Limit Alerts

Zai\*net trader limit alerts have not been configured to notify Middle Office personnel, in the event a trader exceeds his pre-established trading limit. As a result, a trader could expose GPT to more financial risk than allowed by the Corporate Risk Policy.

### Audit Step #10—Password Complexity Settings

Zai\*Net password complexity settings do not comply with Corporate Standards. Specifically, settings concerning minimum password length and ID lockout are not properly configured. Non-compliance with Corporate Standards on passwords could lead to an individual gaining access to the GPT's trading system.

### **Audit Recommendations**

Listed below are my recommendations for addressing the identified issues:

#### **Report Security**

Develop a structure that restricts access to Zai\*net reports based upon user roles (create/edit/run/delet). Once that has been created, implement this security for Zai\*net reports.

#### **Trader Limit Alerts**

Activate Zai\*net trader limit alerts and fill in the information regarding specific trader limits for each trader. Ensure appropriate Middle Office personnel are notified if a trader exceeds his limit.

#### **Password Complexity Settings**

Password Complexity Settings should be configured to enforce Corporate Standards to fullest extent that Zai\*net is capable. This would include increasing the minimum password length to 8 and configuring Zai\*net to automatically disable a user ID if a user 3 bad passwords.

### Costs

The costs associated with addressing these issues would be minimal, since no additional hardware/software costs would be required. Working with the Zai\*net administrator, we estimate that these corrections would take fewer than 40 hours to address.

### **Compensating Controls**

This is not applicable since the costs to address the identified issues will be minimal, consisting only of personnel costs.

### Conclusion

This audit entailed performing detailed testing on all components of GPT's Zai\*net energy trading system. After completing this audit, I determined that Zai\*net is configured in a secure manner. While there is some room for improvement, I would rate

| ©SANS | Institute | 2003 |
|-------|-----------|------|
|       |           |      |

**An Independent Auditor's Perspective** 

the issues in the medium to low range of importance. Addressing the issues identified will only enhance the security of Zai\*net.

### References

#### Articles

- Chris McCown, "Framework for Secure Application Design and Development," SANS Reading Room, <u>http://www.sans.org/rr/paper.php?id=842</u>, November 12, 2002.
- Jay Hollander, "What is a "Source-Code Escrow Agreement"?" Gigalaw.com, <u>http://www.gigalaw.com/articles/2000-all/hollander-2000-08-all.html</u>, August 2000.

### Audit Checklists

- Dan Holt, "Auditing Microsoft Exchange 2000, An Administrator's Perspective," <u>http://www.giac.org/practical/GSNA/Dan\_Holt\_GSNA.pdf</u>.
- Paul Hugenberg, "Application IT System Audit," <u>http://www.auditnet.org/docs/ApplicationITSystemsAudit.doc</u>.
- Harvey Siegal, "EDP General Controls Review Audit Program," http://www.auditnet.org/docs/itgeneral.txt.

#### Books

- Caminus Zai\*net 6.3 System Administration Guide, 2002.
- Caminus Zai\*net 63 User Guide, 2002.
- Peter Fusaro, "Energy Risk Management," 1998, McGraw-Hill.
- Frederick Gallegos, "Information Technology Control and Audit," 1999, Auerbach Publishing.

#### Conferences

- Edison Electric Institute Utility Internal Auditor's Training Course, September 22-24, New Orleans, LA.
- SANS Institute, <u>Track 7 Auditing Networks</u>, Perimeters and Systems, The SANS Institute, 2003.